### COMPUTAÇÃO EM NUVEM E PROCESSAMENTO MASSIVO DE DADOS

### Conceitos, tecnologias e aplicações

Jaqueline Joice Brito

Slides em colaboração com Lucas de Carvalho Scabora

## Sumário

- **Computação em Nuvem**
	- Definição
	- Modelos de Serviços
	- Prós e Contras
	- Aplicações
- **Processamento Massivo de Dados**
	- Hadoop e Spark
	- Exemplo: processamento de junção estrela

• Computação em nuvem é um modelo que possibilita acesso a um conjunto de recursos computacionais compartilhados e interligados via rede

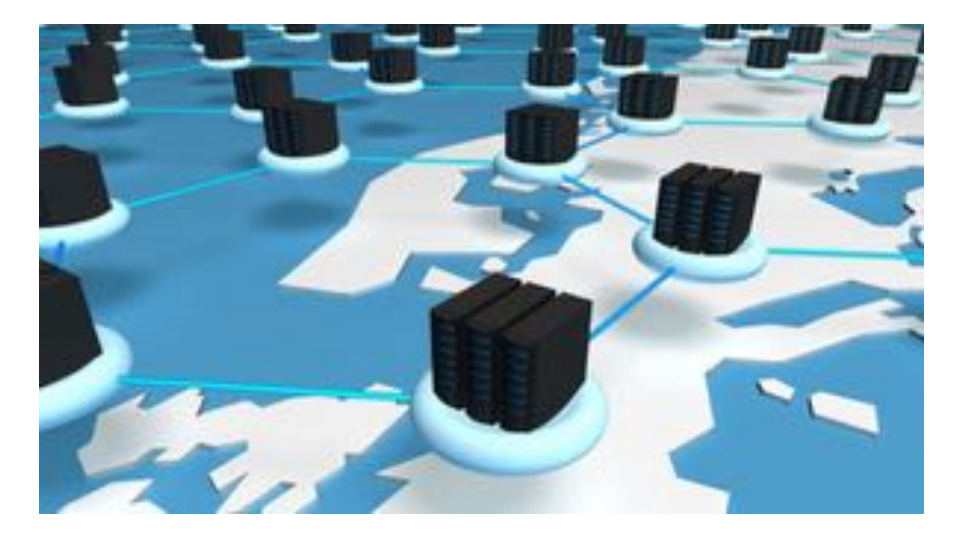

A nuvem é uma metáfora para a Internet ou infraestrutura de comunicação entre os componentes arquiteturais

Abstração que oculta a complexidade de infraestrutura

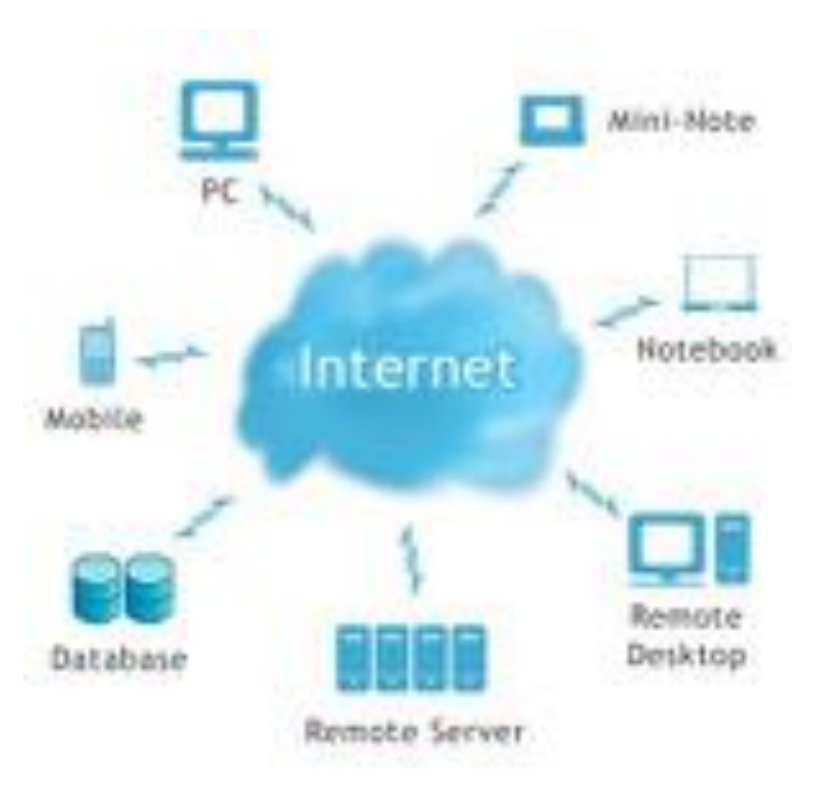

Em resumo, é uma plataforma que provê serviços sob-demanda, que está sempre disponível, em qualquer lugar e a qualquer hora

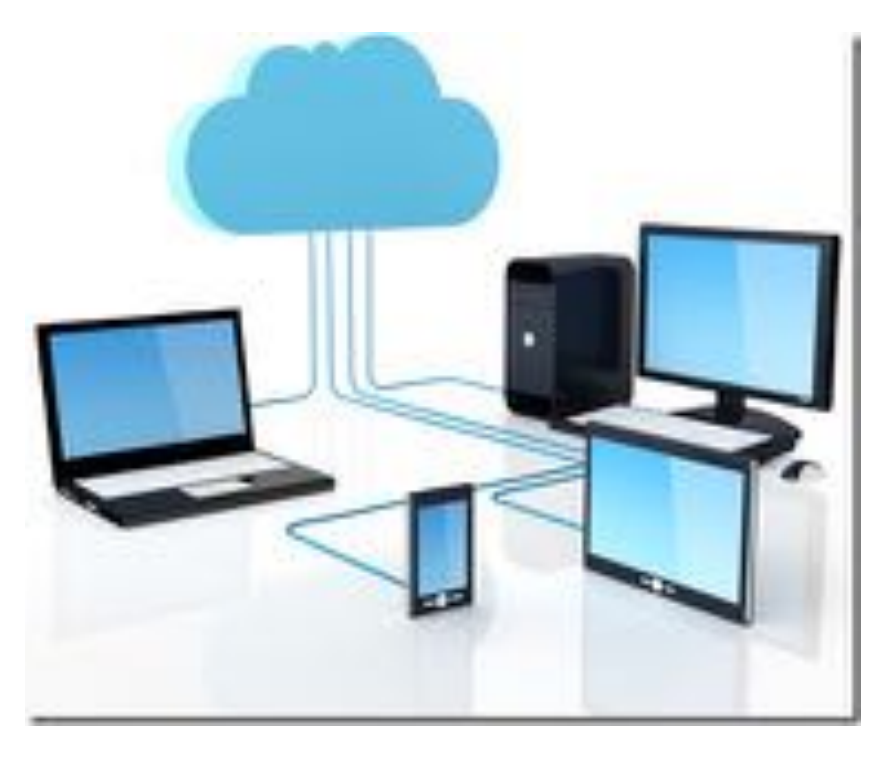

#### **Definição segundo NIST**

"Computação em nuvem é um modelo para permitir acesso ubíquo, conveniente e sob demanda via rede a um agrupamento compartilhado e configurável de recursos computacionais (por exemplo, redes, servidores, equipamentos de armazenamento, aplicações e serviços), que pode ser rapidamente fornecido e liberado com esforços mínimos de gerenciamento ou interação com o provedor de serviços."

#### **Principais Características**

- Serviço sob demanda
	- ⋗ Alocação dinâmica de recursos
- Acesso via rede
- Compartilhamento de recursos
- Elasticidade
	- Sensação de capacidade infinita de recursos
- Serviço mensurável
	- Modelo pay-as-you-go

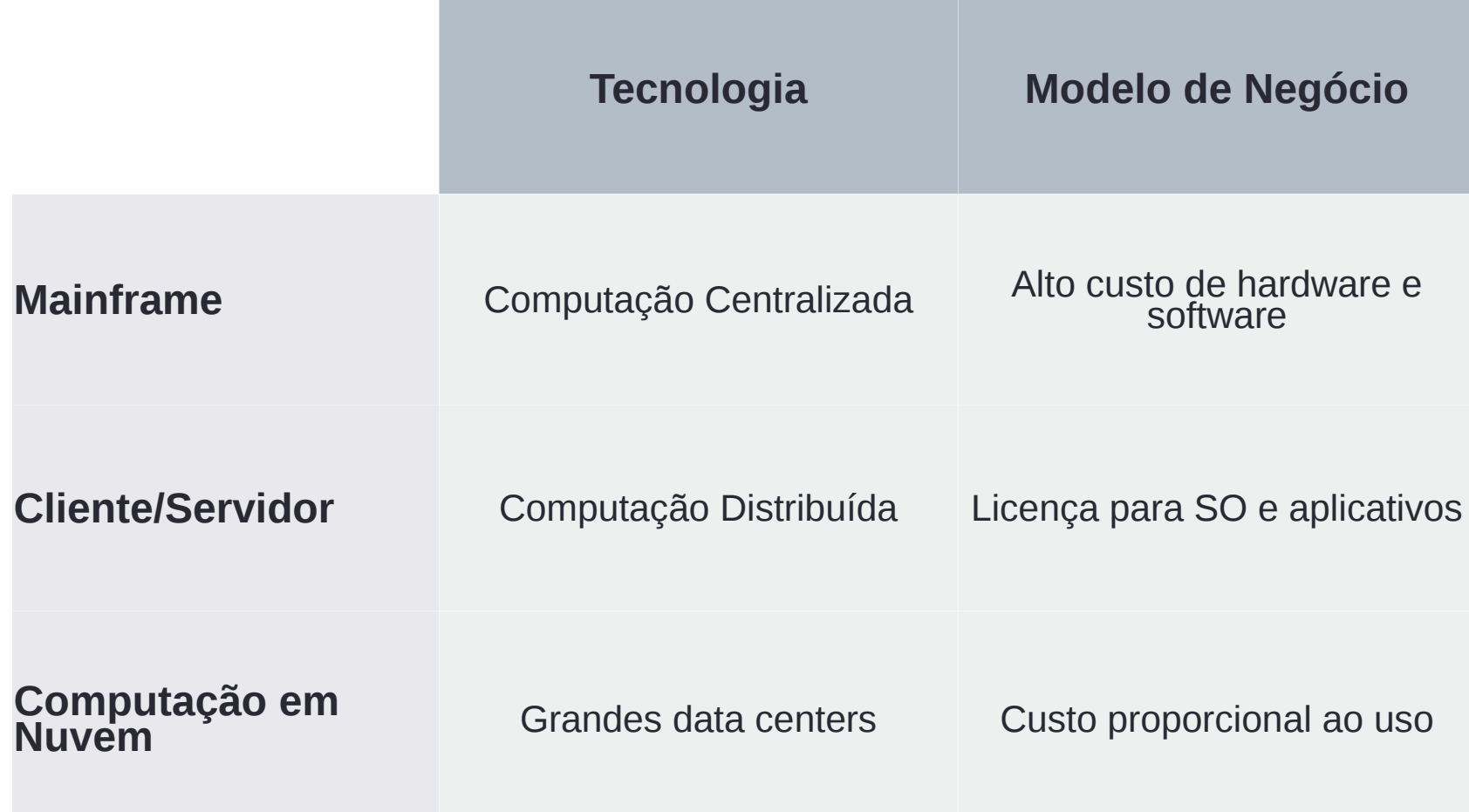

**Modelos de implantação**

- Privada
	- On-premise e Off-premise
- Comunitária
- Pública
- Híbrida

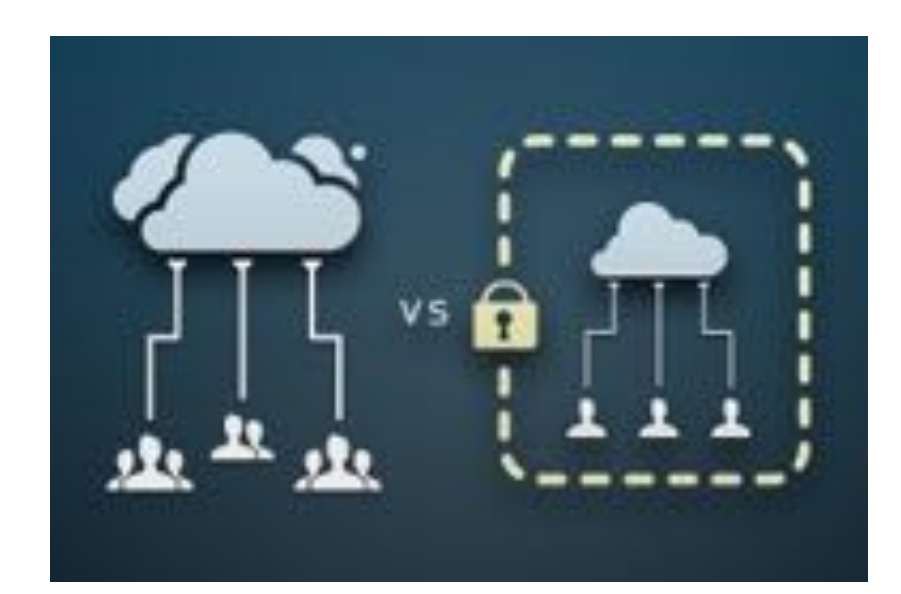

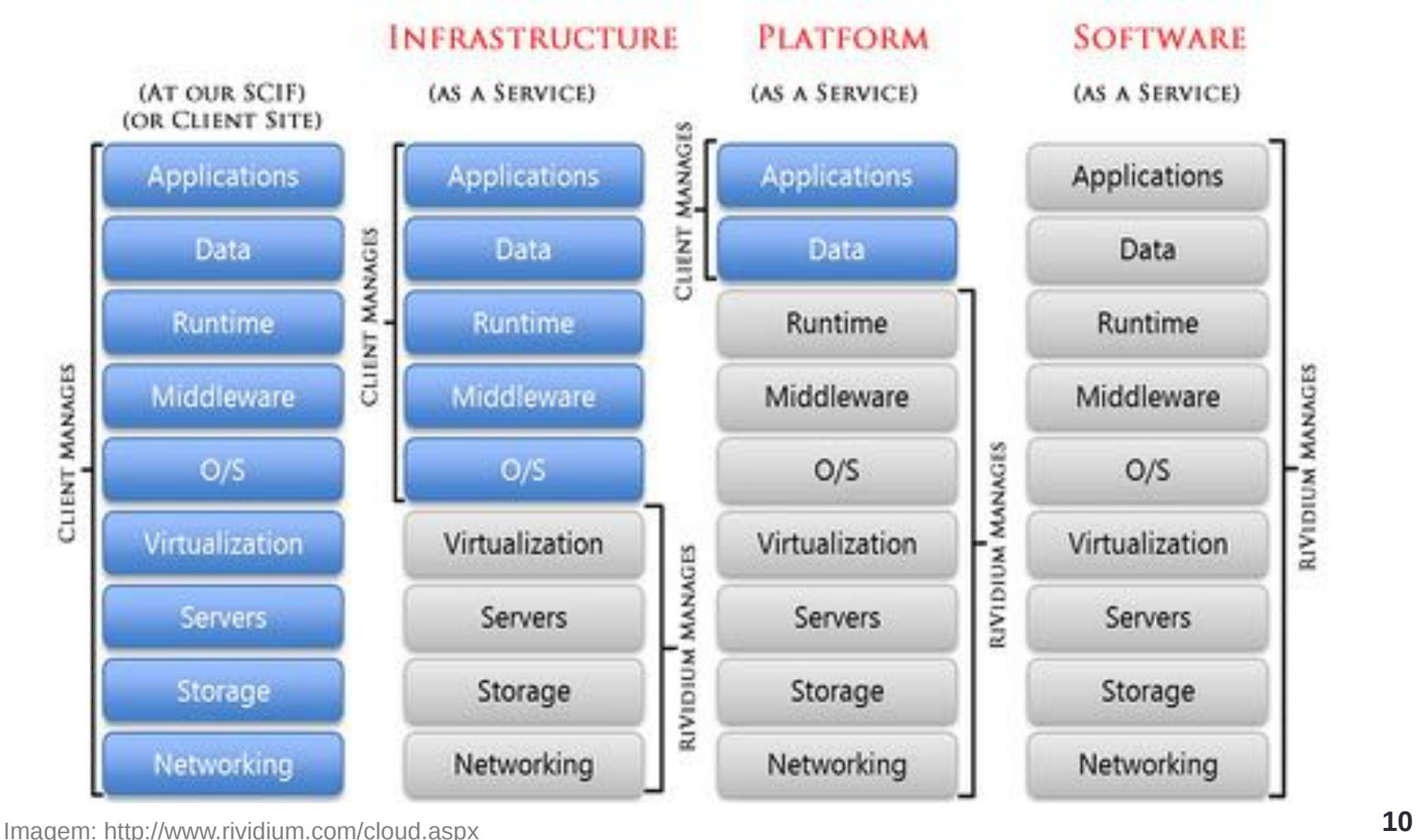

#### **Termos Emergentes**

#### Database as a Service (DBaaS)

O provedor de serviço tem a responsabilidade de instalar e dar manutenção ao banco de dados. Assim, o usuário, que contratou o serviço, apenas paga um valor proporcional ao uso.

#### Business Intelligence as a Service (BIaaS)

Também chamado de Software como um servico de business inteligence (SaaS BI), consiste em instalar e gerenciar aplicações de BI na nuvem.

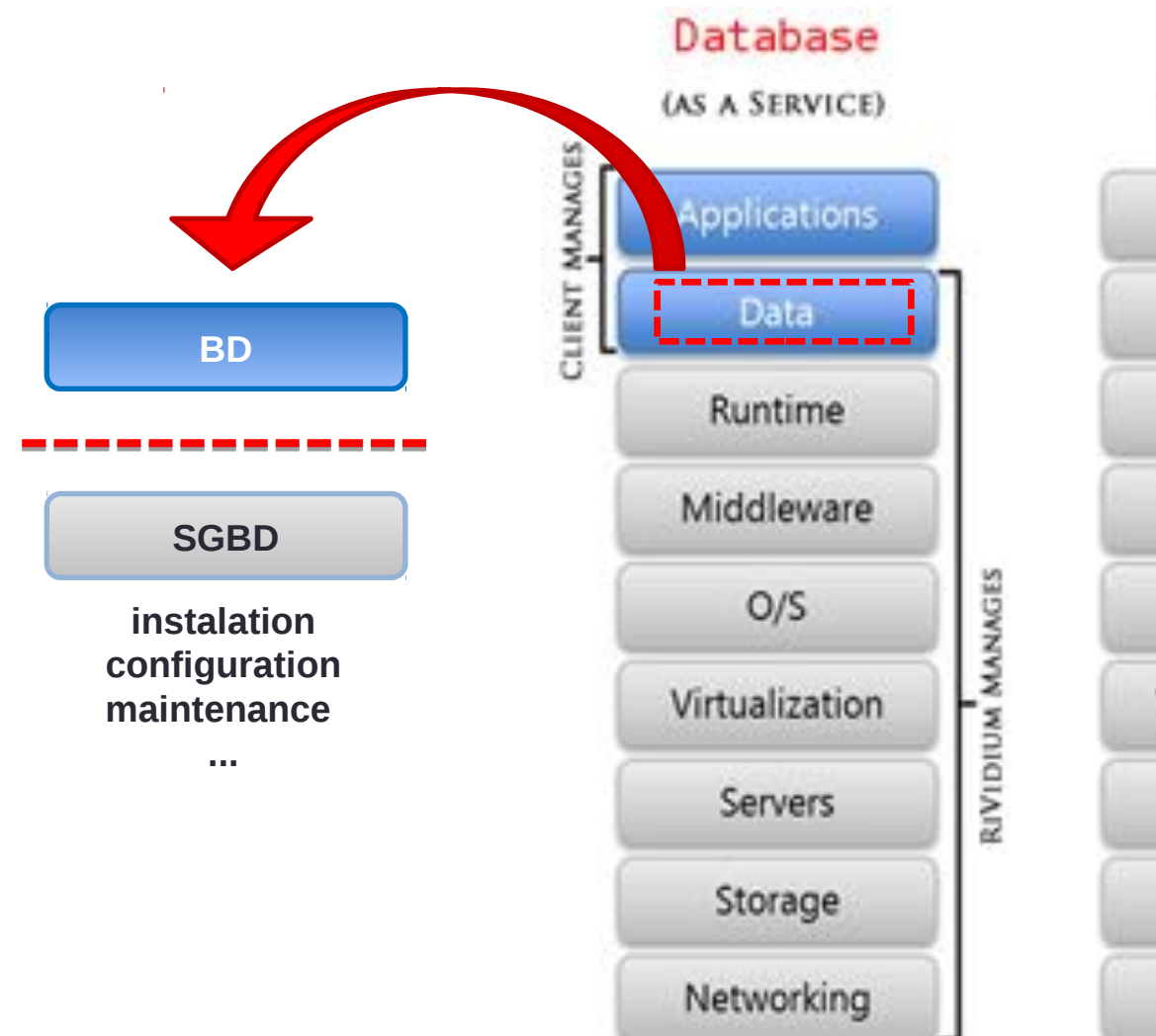

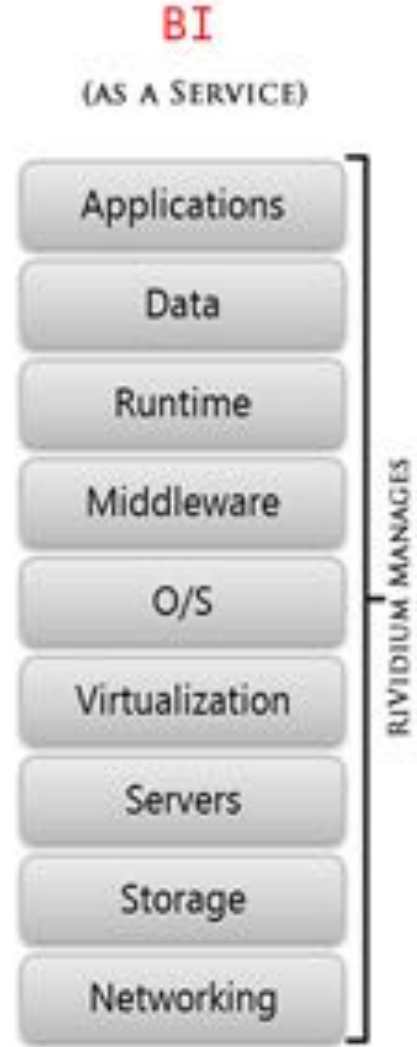

Adaptado de: http://www.rividium.com/cloud.aspx **12**

#### **Exemplos**

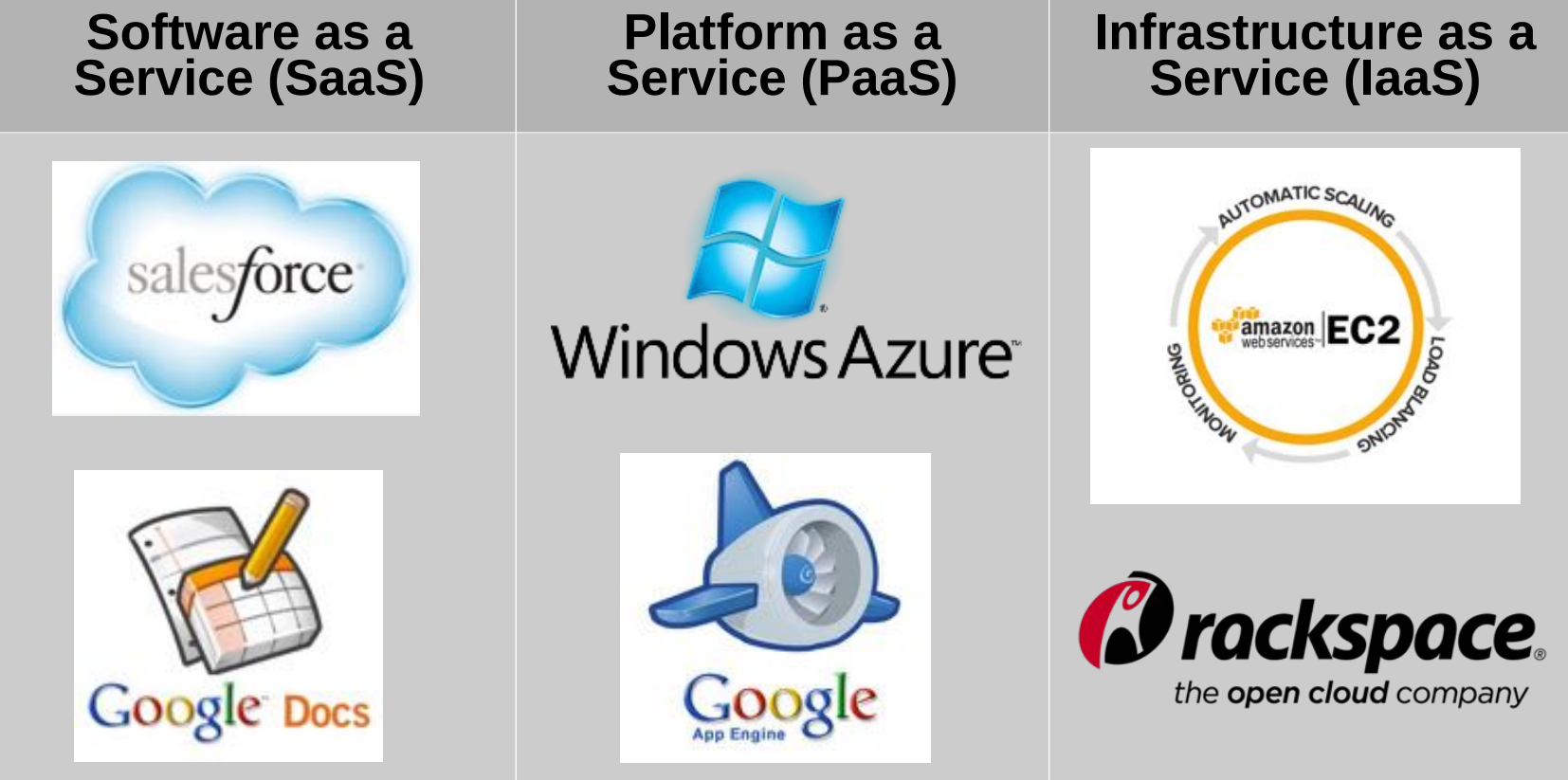

## Tipos de Armazenamento

#### **Exemplo da Microsoft Azure**

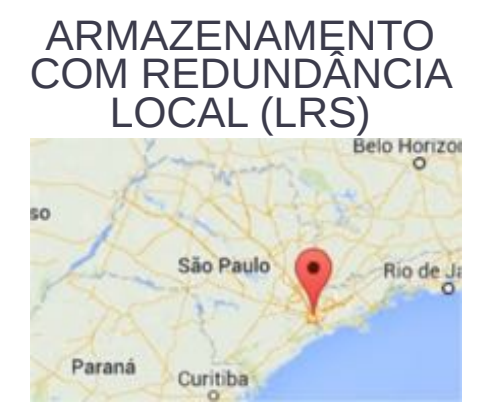

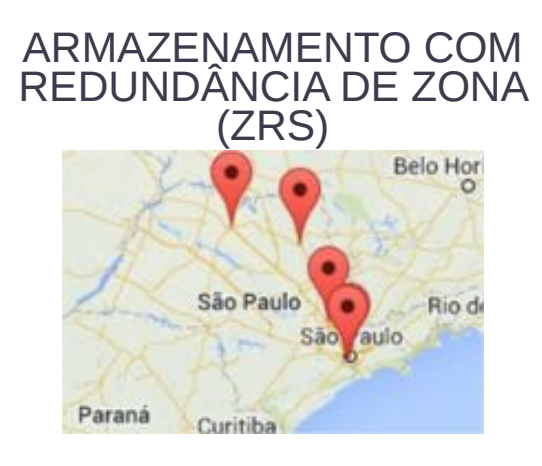

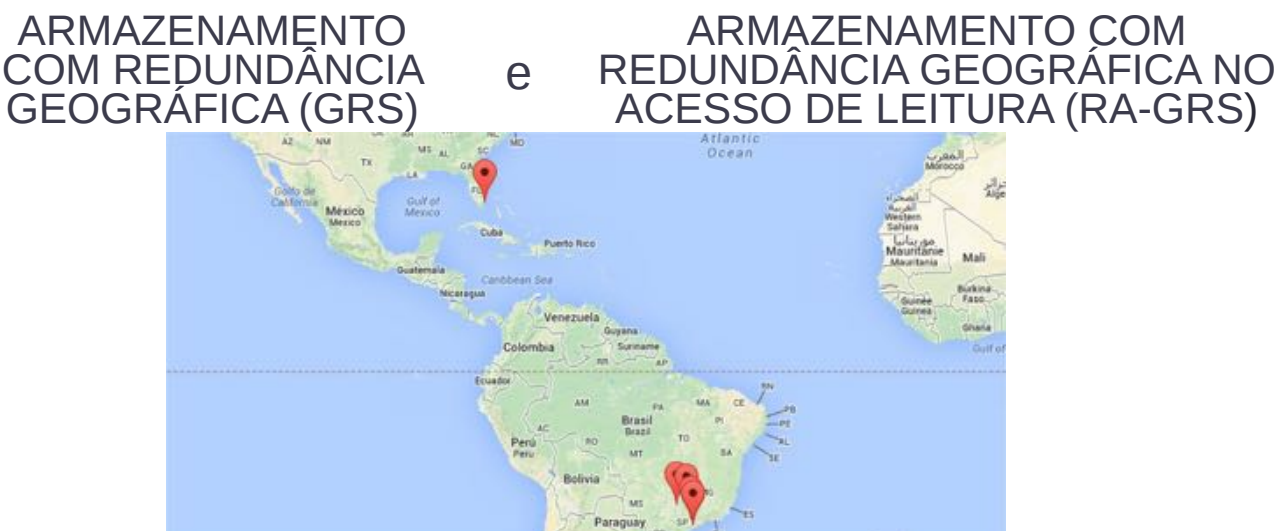

## Prós e Contras

#### **Principais Vantagens**

#### Redução de investimento em TI (hardware e software)

 Envolvendo custo de manutenção, de pessoal, de espaço físico e de energia

#### **Confiabilidade**

- Replicação dos dados
- Disponibilidade das aplicações

## Prós e Contras

#### **Principais Vantagens**

- Não há contratos complexos e duradouros de prestação de serviço
	- Cobra-se apenas pelos recursos multiplicados pelo tempo de uso
- Escala por demanda
	- Capacidade virtualmente infinitos
- Abstração da tecnologia sendo utilizada

## Prós e Contras

#### **Principais Desafios**

Segurança e confidencialidade dos dados

Gerenciamento dos dados

**Disponibilidade** 

Integração de serviços

Necessidade de uma banda maior de internet

Aplicações

#### **Usos mais comuns da computação em nuvem**

- **IaaS** e PaaS
- Armazenamento de dados
- Ambientes de testes e desenvolvimento
- **Processamento e análise de Big Data**
- $\geq$ Backup

# Hadoop

- Framework de processamento paralelo de dados em larga escala
- Altamente escalável
- Tolerante a falhas
- Disponível
- Principais componentes
	- Armazenamento
		- HDFS Hadoop Distributed File System
	- Processamento
		- MapReduce

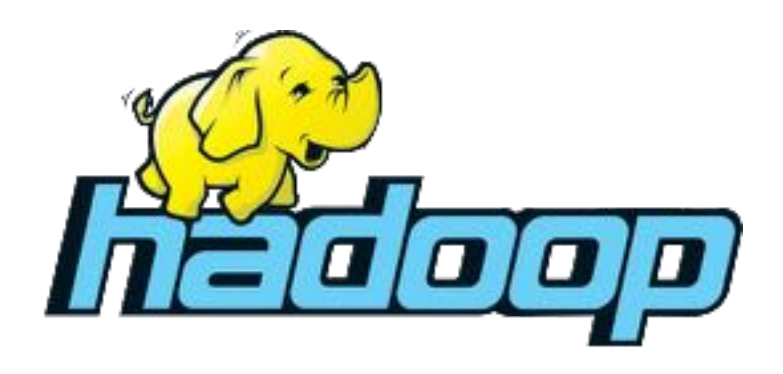

## HDFS – Hadoop Distributed File System

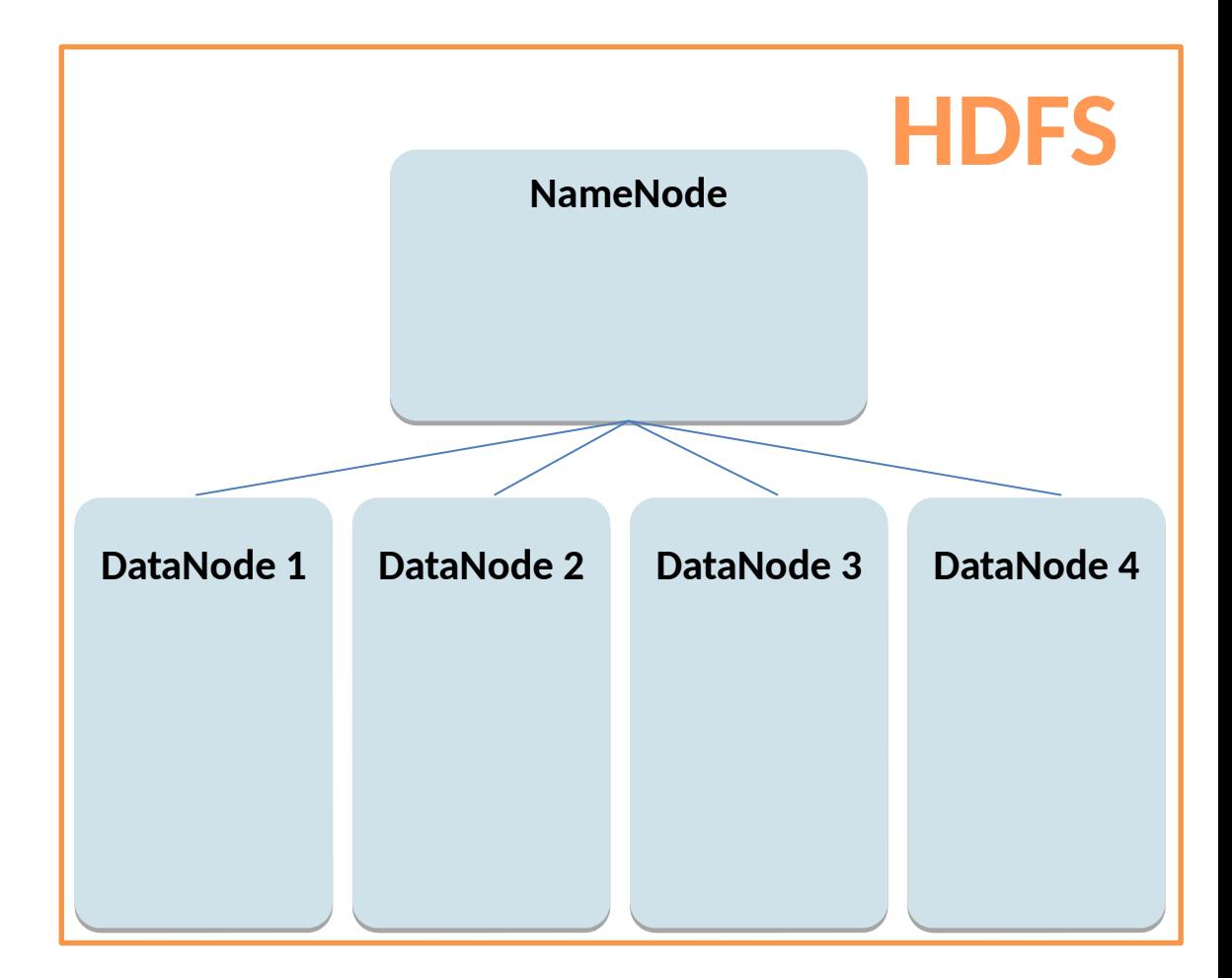

## HDFS – Hadoop Distributed File System

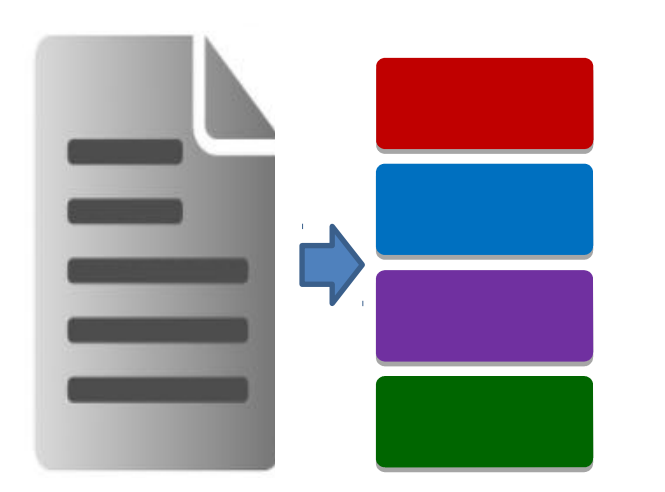

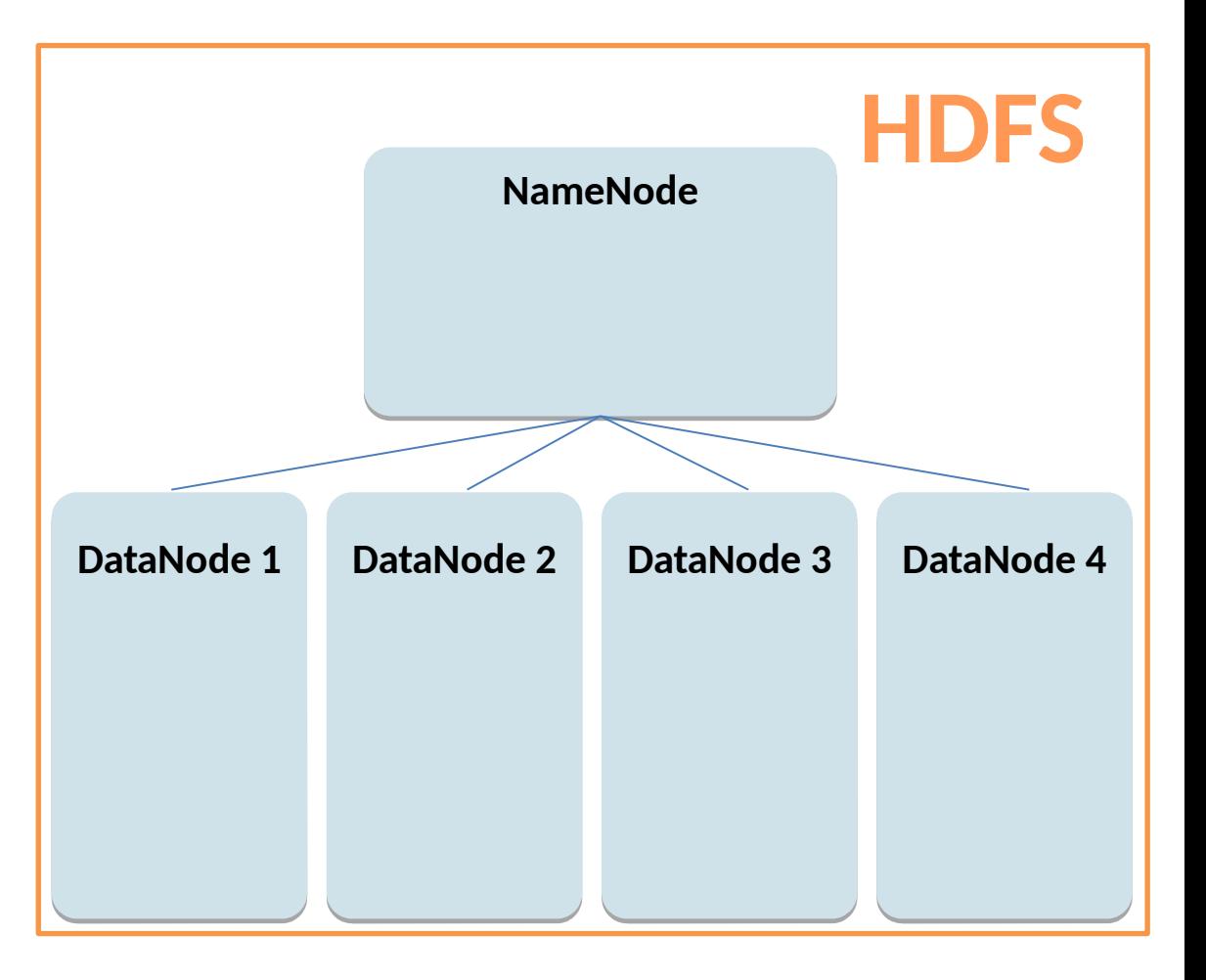

## HDFS – Hadoop Distributed File System

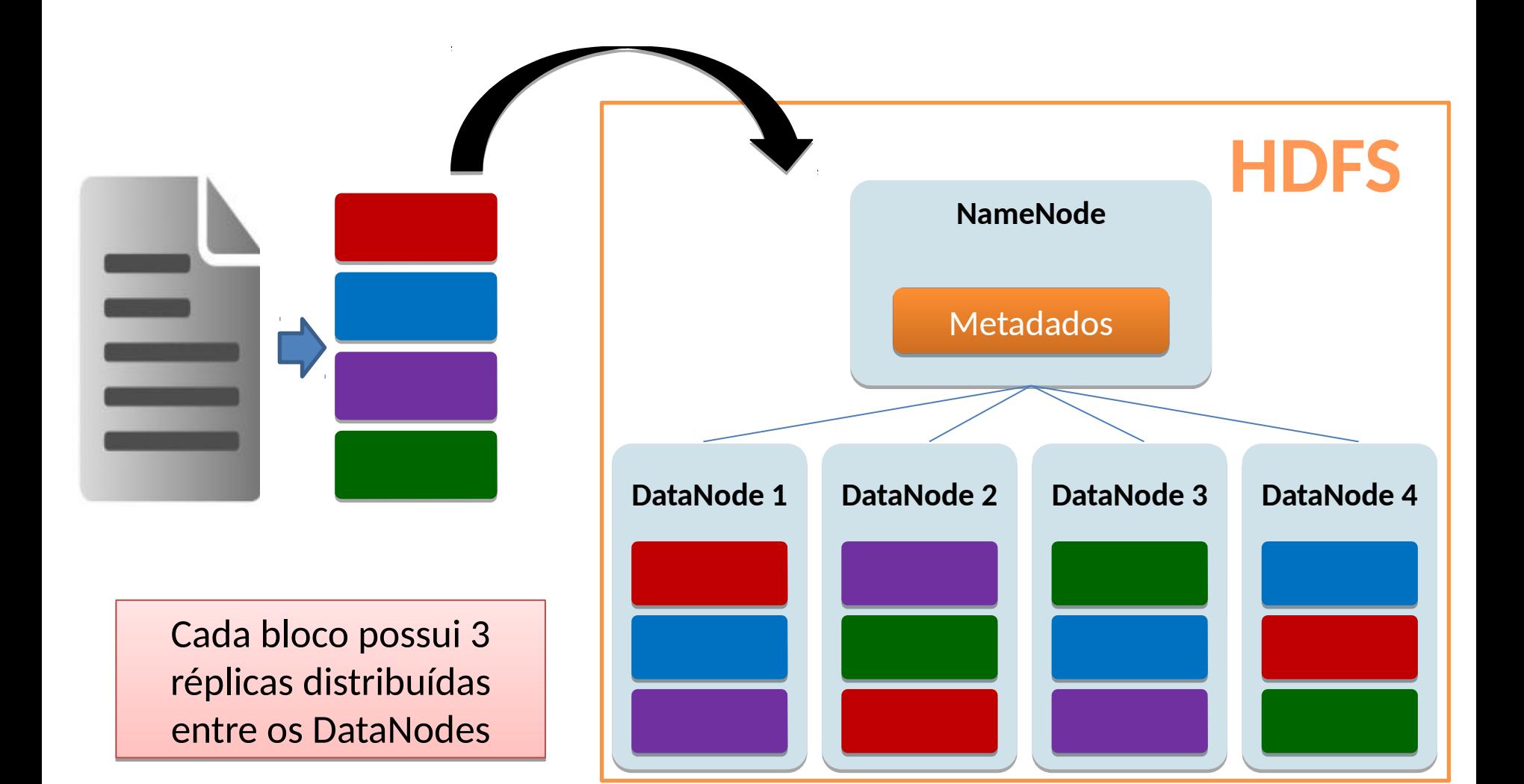

## MapReduce

**casa rio boneca rio dado casa dado boneca dado casa dado rio rio casa rio dado**

## **MapReduce**

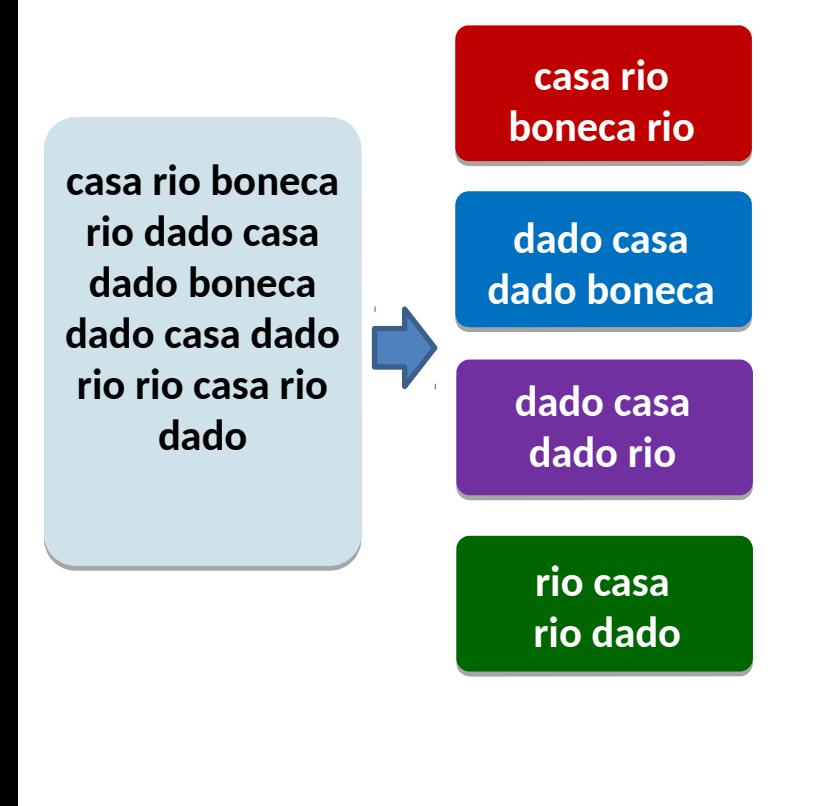

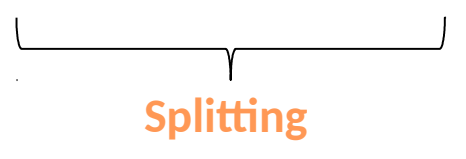

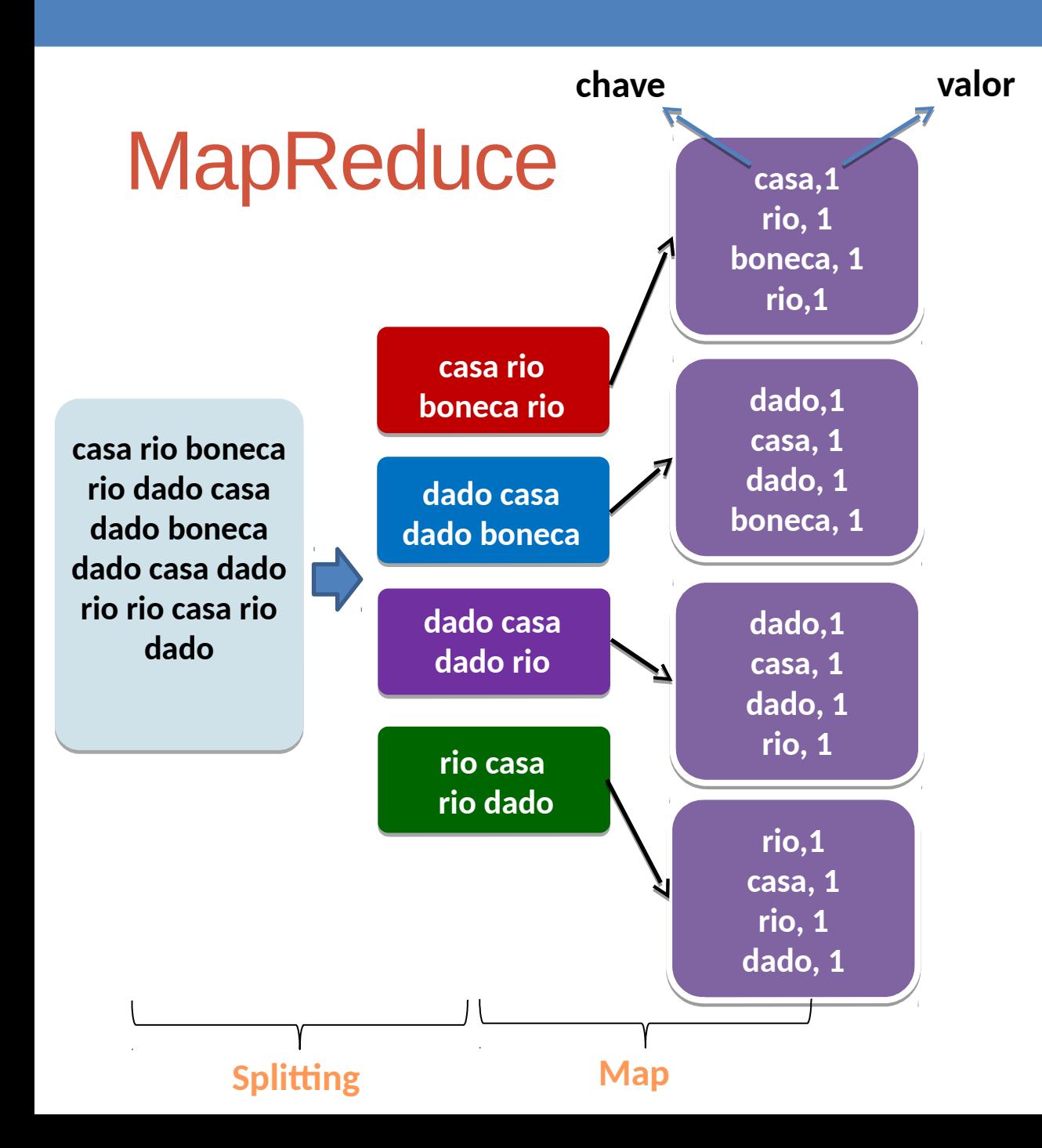

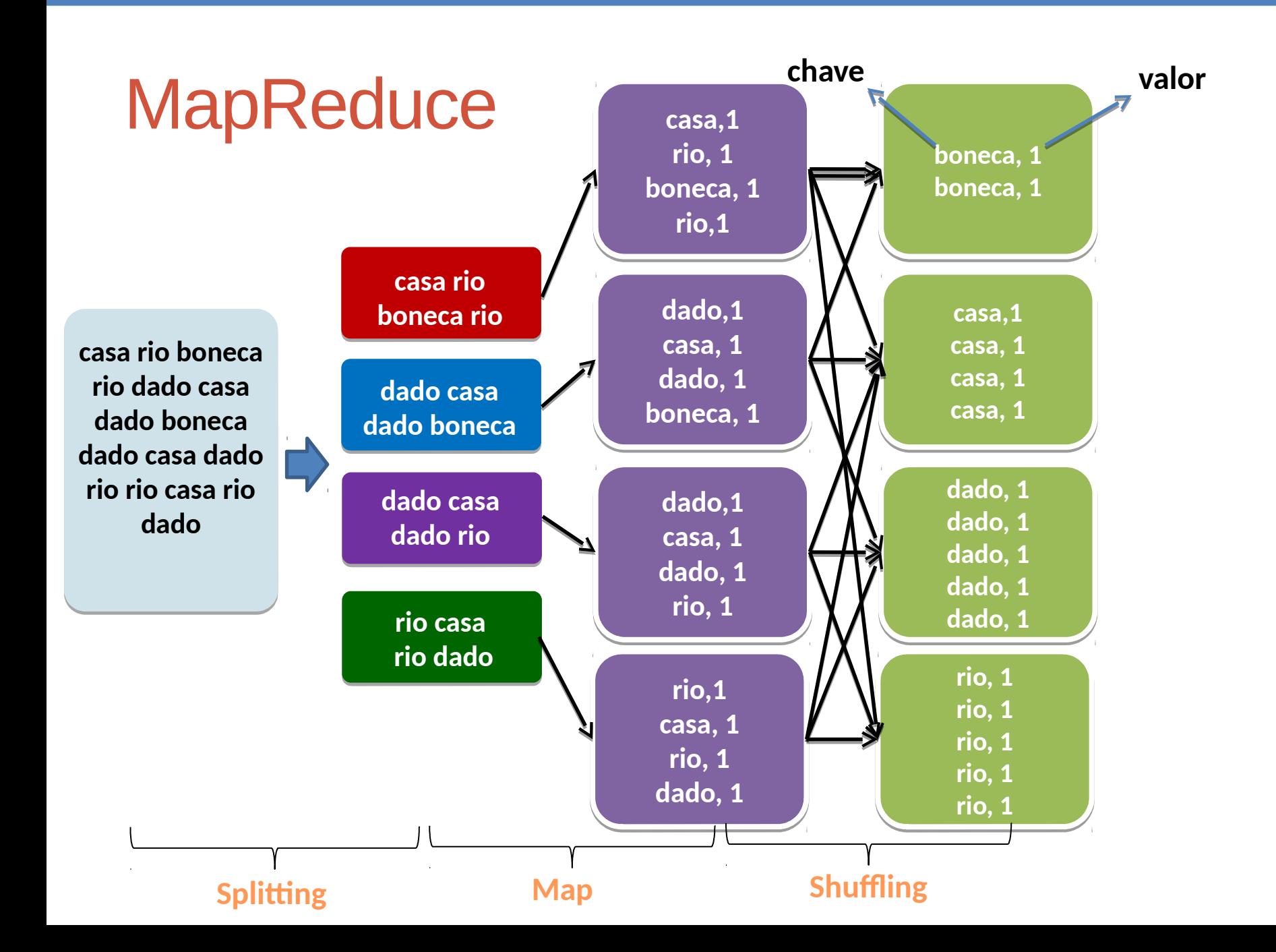

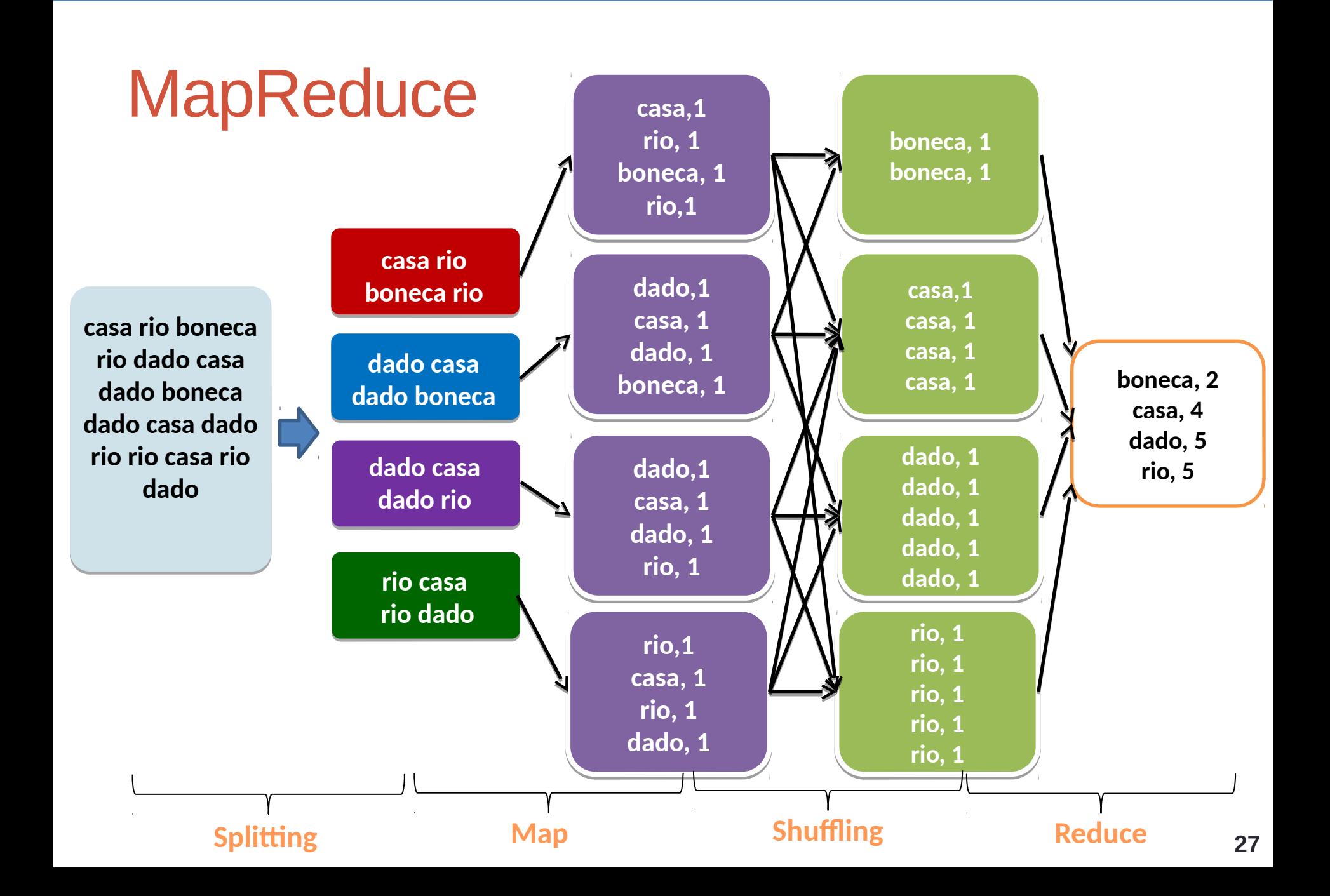

```
MapReduce
```
#### **Função Map**

```
public class WordCountMapper extends
        Mapper<Object, Text, Text, IntWritable> {
    private final IntWritable ONE = new IntWritable(1);
    private Text word = new Text();
    public void map (Object key, Text value, Context context)
             throws IOException, InterruptedException {
        String[] \text{csv} = value.toString().split(", ");for (String str : csv) {
            word.set(str);
            context.write(word, ONE);
      \rightarrow\mathbf{r}
```
## **MapReduce**

#### **Função Reduce**

 $\,$ 

ł

```
public class WordCountReducer extends
        Reducer<Text, IntWritable, Text, IntWritable> {
```

```
public void reduce(Text text, Iterable<IntWritable> values,
        Context context) throws IOException,
        InterruptedException {
```

```
int sum = 0:
for (IntWritable value : values) {
    sum += value.get();
ł
context.write(text, new IntWritable(sum));
```
# **Spark**

- Framework de processamento distribúido
- Computação em memória
- Baseado em RDDs Resilient Distributed Datasets
	- Estruturas de dados em paralelo
	- Tolerante a falhas
	- Persistência de resultados intermediários em memória primária
	- Manipulação otimizada por meio de um conjunto operadores

## **Spark Exemplo: word count**

JavaRDD<String> textFile = sc.textFile("hdfs://...");

```
JavaPairRDD<String, Integer> counts = textFile
   .flatMap(s -> Arrays.asList(s.split(" ")).iterator())
   .mapToPair(word -> new Tuple2<>(word, 1))
  reduceByKey((a, b) -> a + b);
```

```
counts.saveAsTextFile("hdfs://...");
```
## Fluxo dos Dados no MapReduce

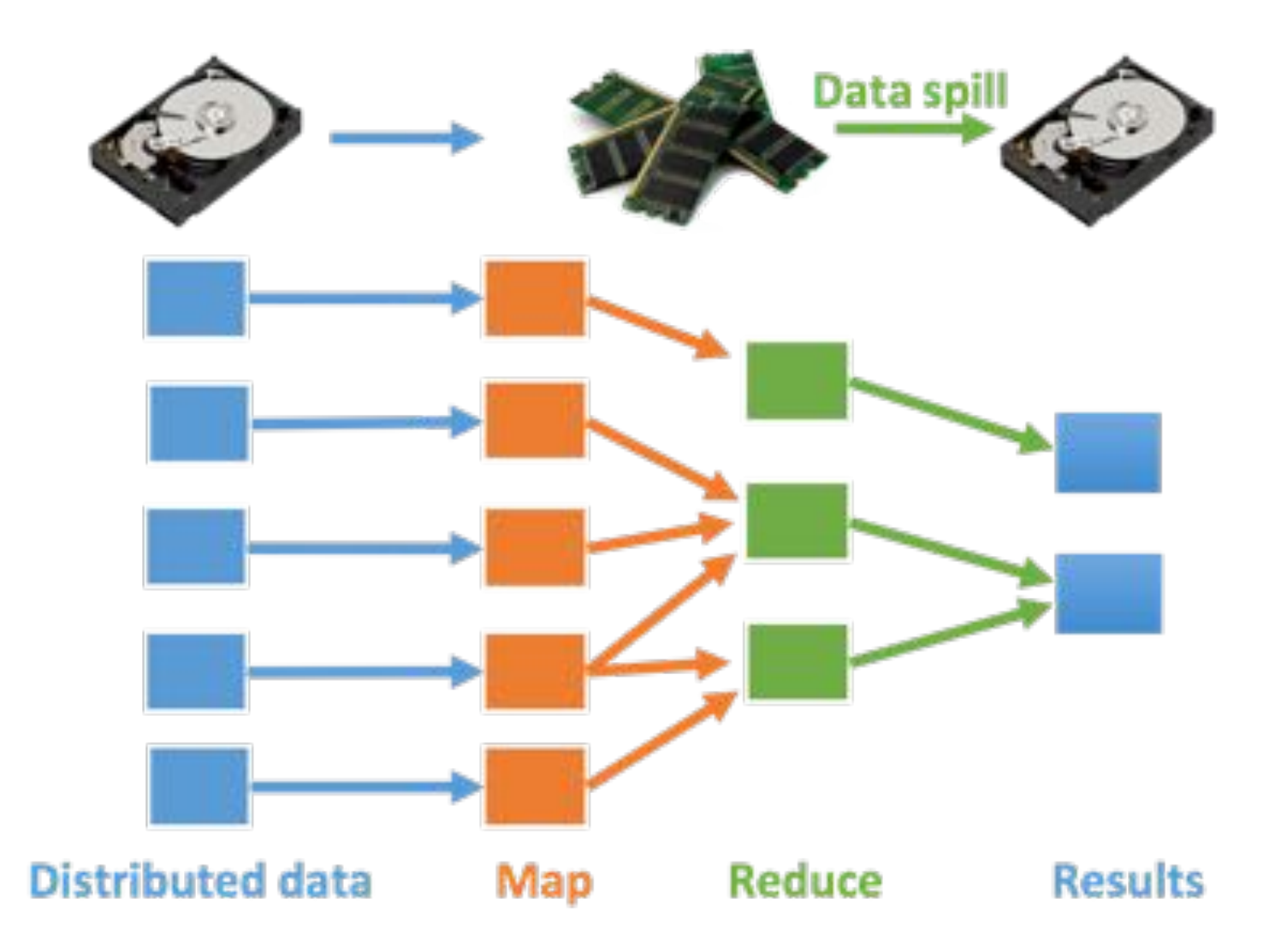

# Fluxo dos Dados no MapReduce $F \bowtie D_1 \bowtie D_2 \dots$

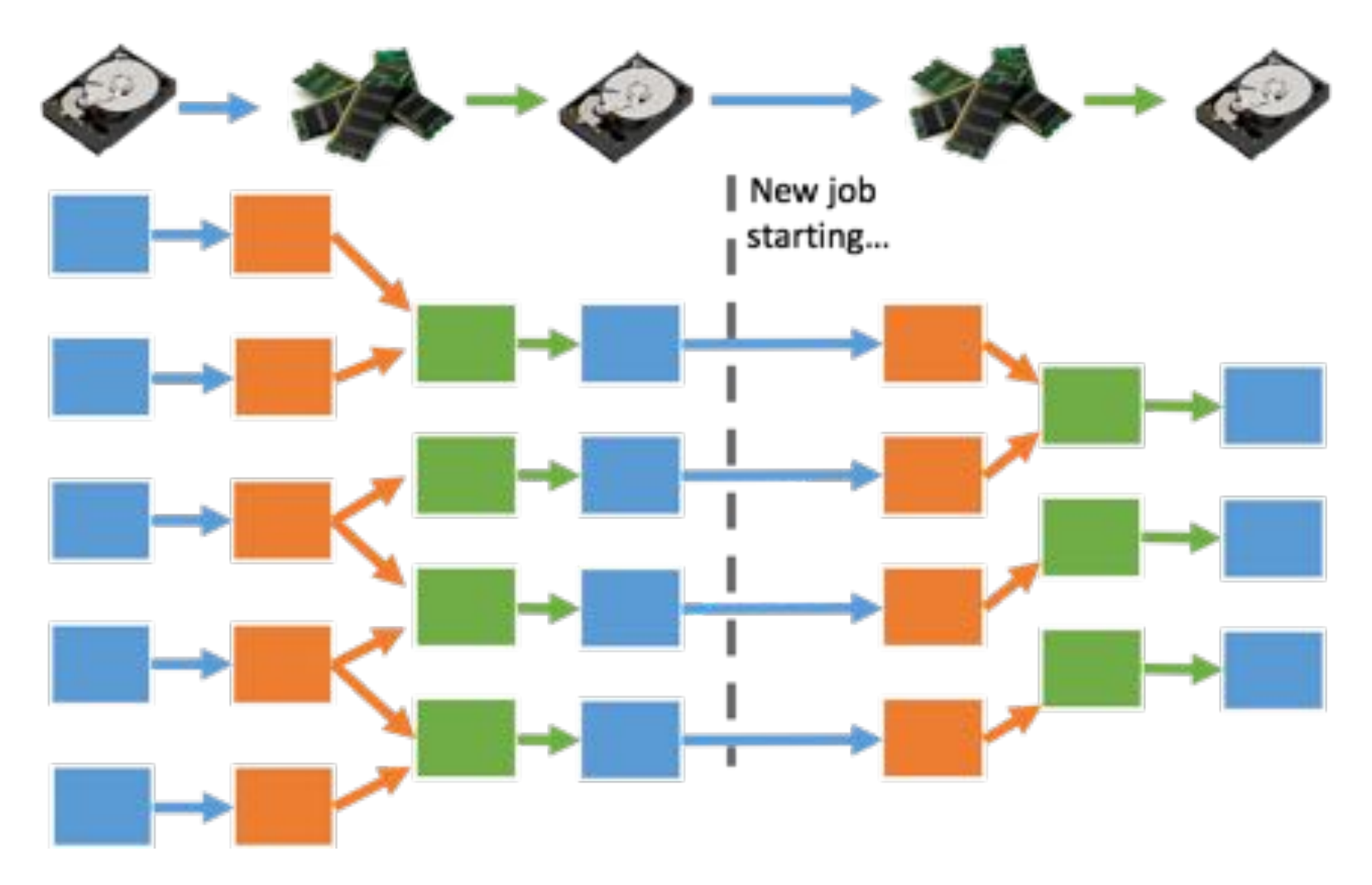

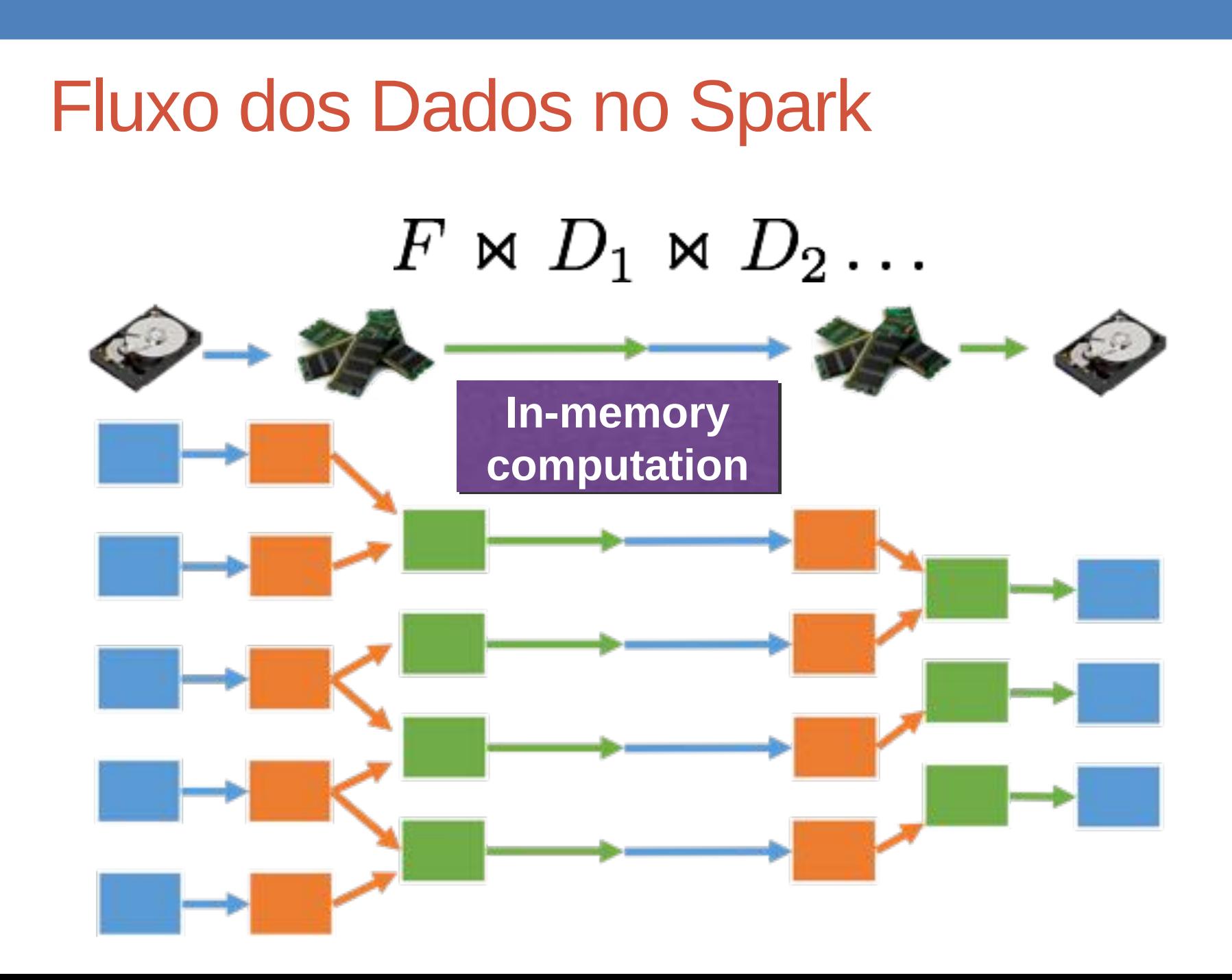

# Evolução: SQL on Hadoop

Criação de uma camada para prover a utilização de SQL Motivação

• SQL é amplamente utilizados há muitos anos

Dificuldade em escrever programas em MapReduce/Spark

- SQL é traduzido para funções MapReduce e RDDs
	- HiveQL
	- Spark SQL e Data Frames

# Junção em MapReduce

- Map-side Join – Junção na função Map
- Reduce-side Join
	- Junção na função Reduce

• Junção é realizada na função Map

#### SELECT a, b FROM S, T WHERE **S.c = T.c**

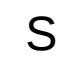

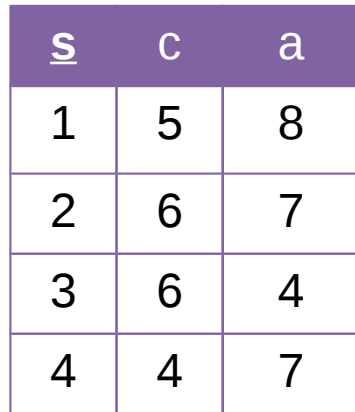

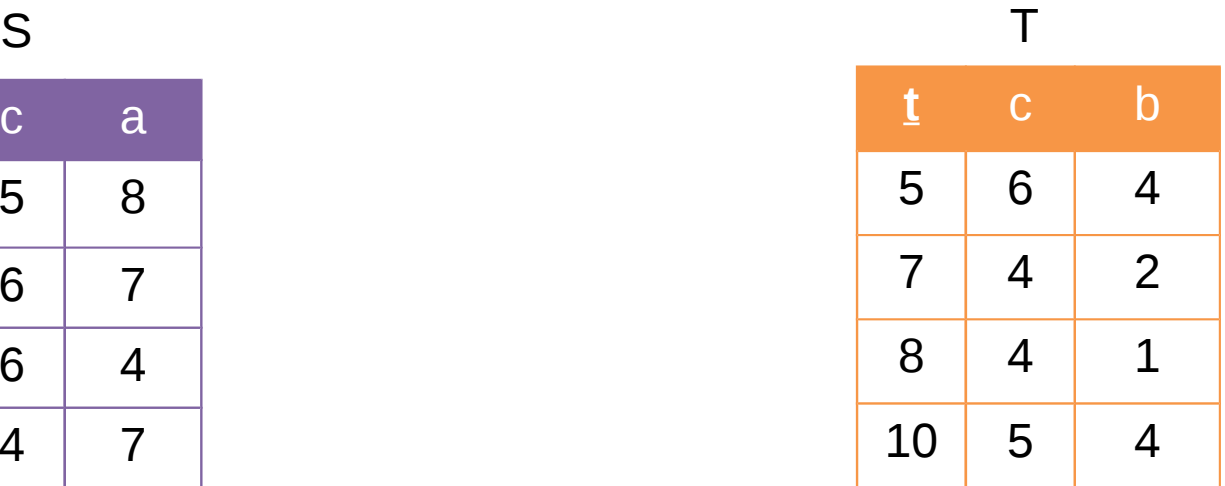

• Junção é realizada na função Map

#### SELECT a, b FROM S, T WHERE **S.c = T.c**

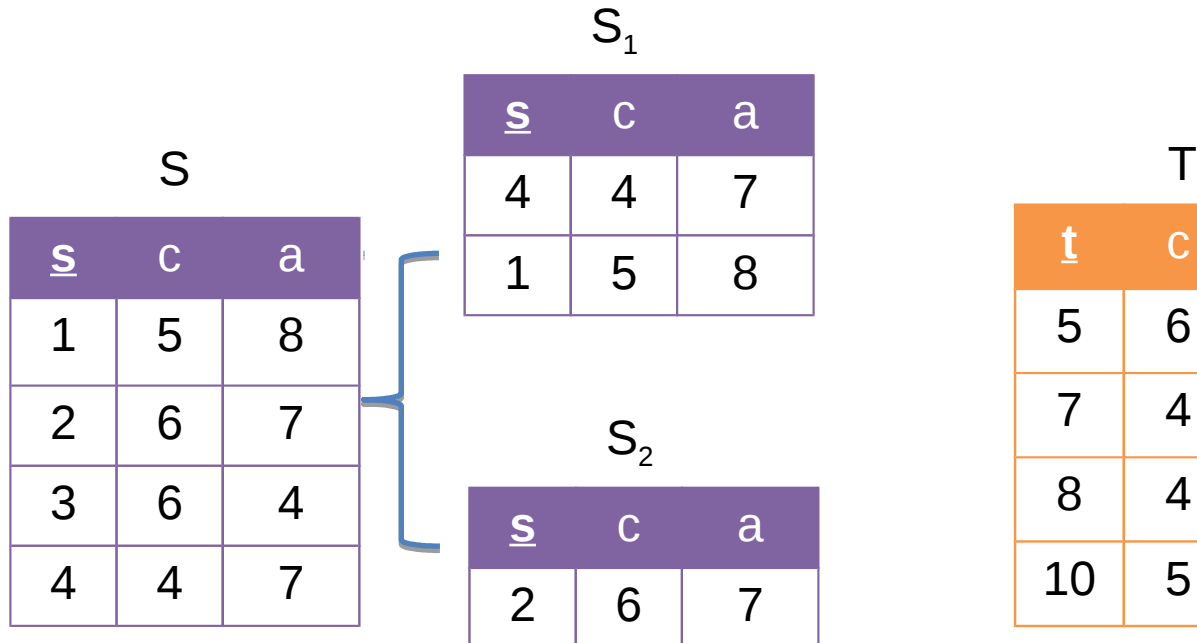

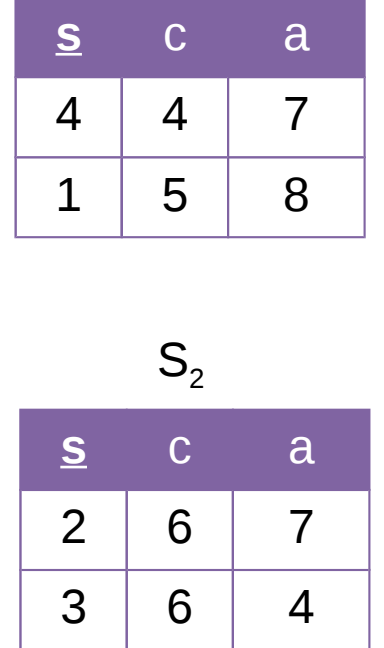

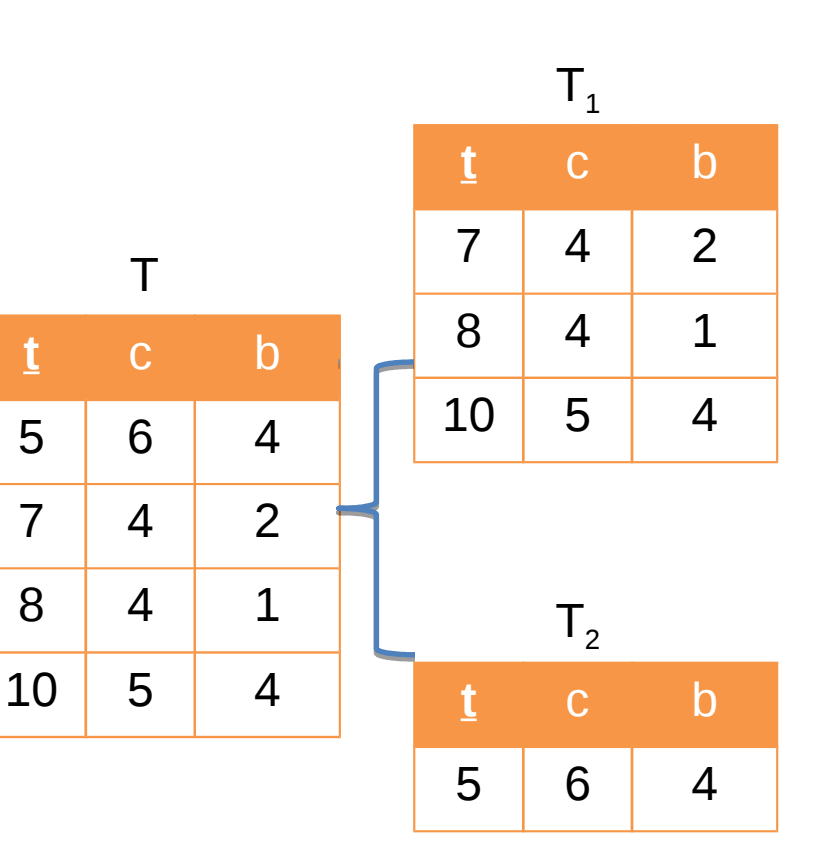

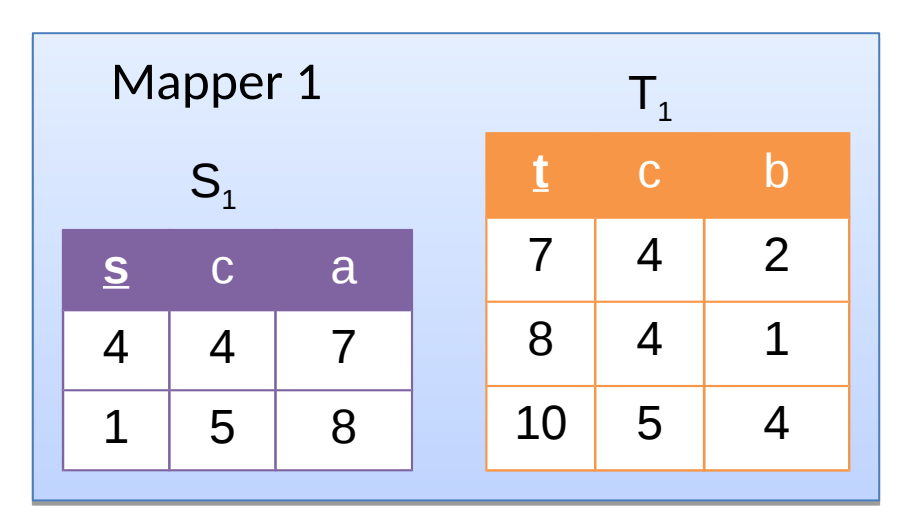

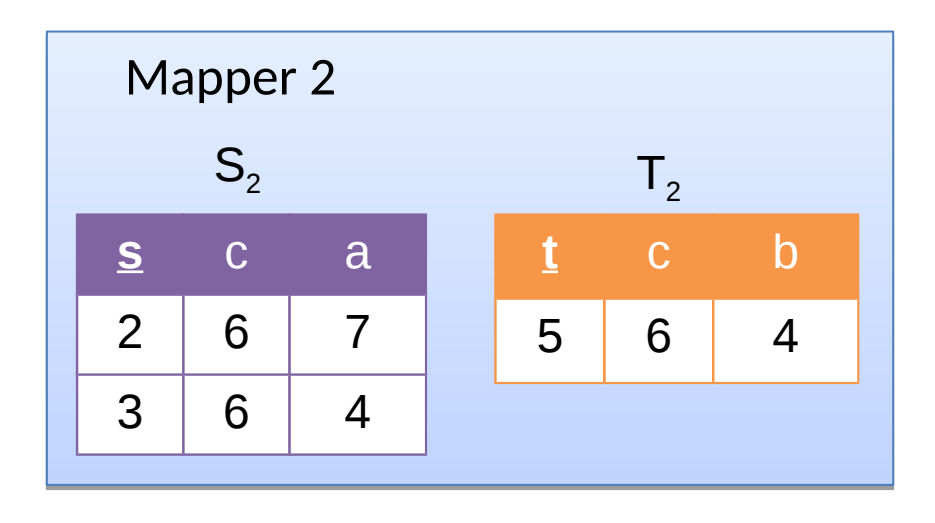

- Dados são particionados e ordenados pela chave de junção (atributo c)
- Blocos correspondentes de cada arquivo são processados por uma única tarefa Mapper
- A função Map é aplicada sobre um dos blocos (ex:  $S_1$ ), enquanto o outro bloco correspondente (ex:  $T_{1}$ ) é lido dentro da tarefa Mapper
- Cada Mapper possui os dados necessários para realizar a junção de seus blocos

#### **Memory-backed Join**

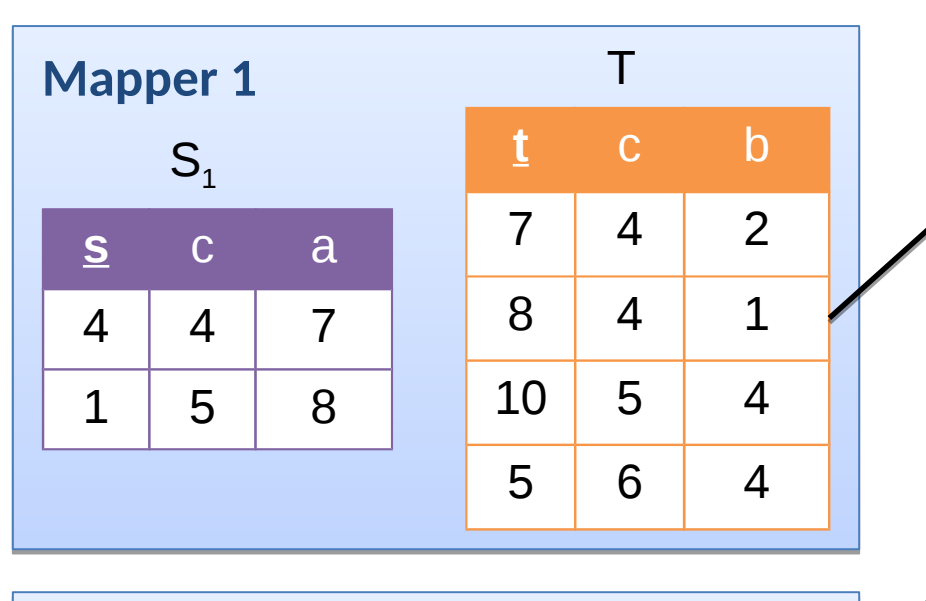

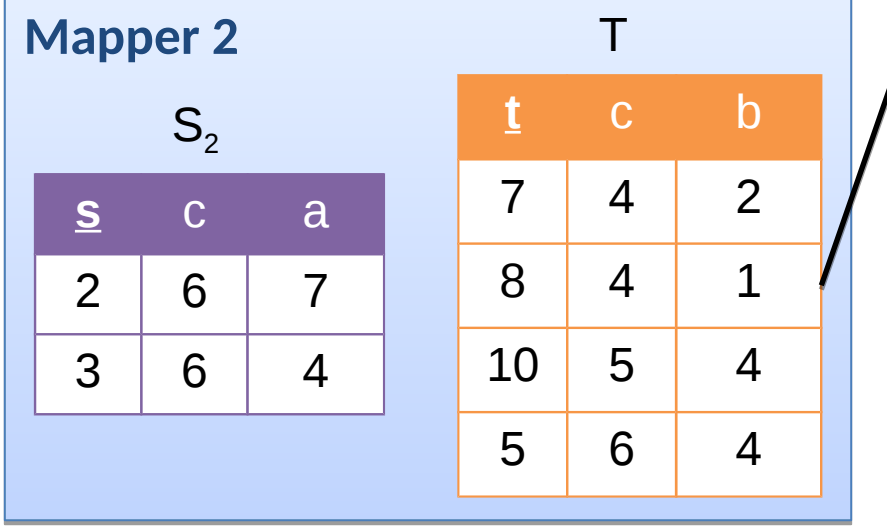

**Dados em memória primária local**

- Tabela menor (ex: tabela T) é armazenada na memória primária local de cada nó
- Blocos da tabela maior (ex: S) são processados nos diferentes mappers
- Cada mappers tem acesso a todos os dados da tabela menor (ex: tabela T)

### Reduce-side Join

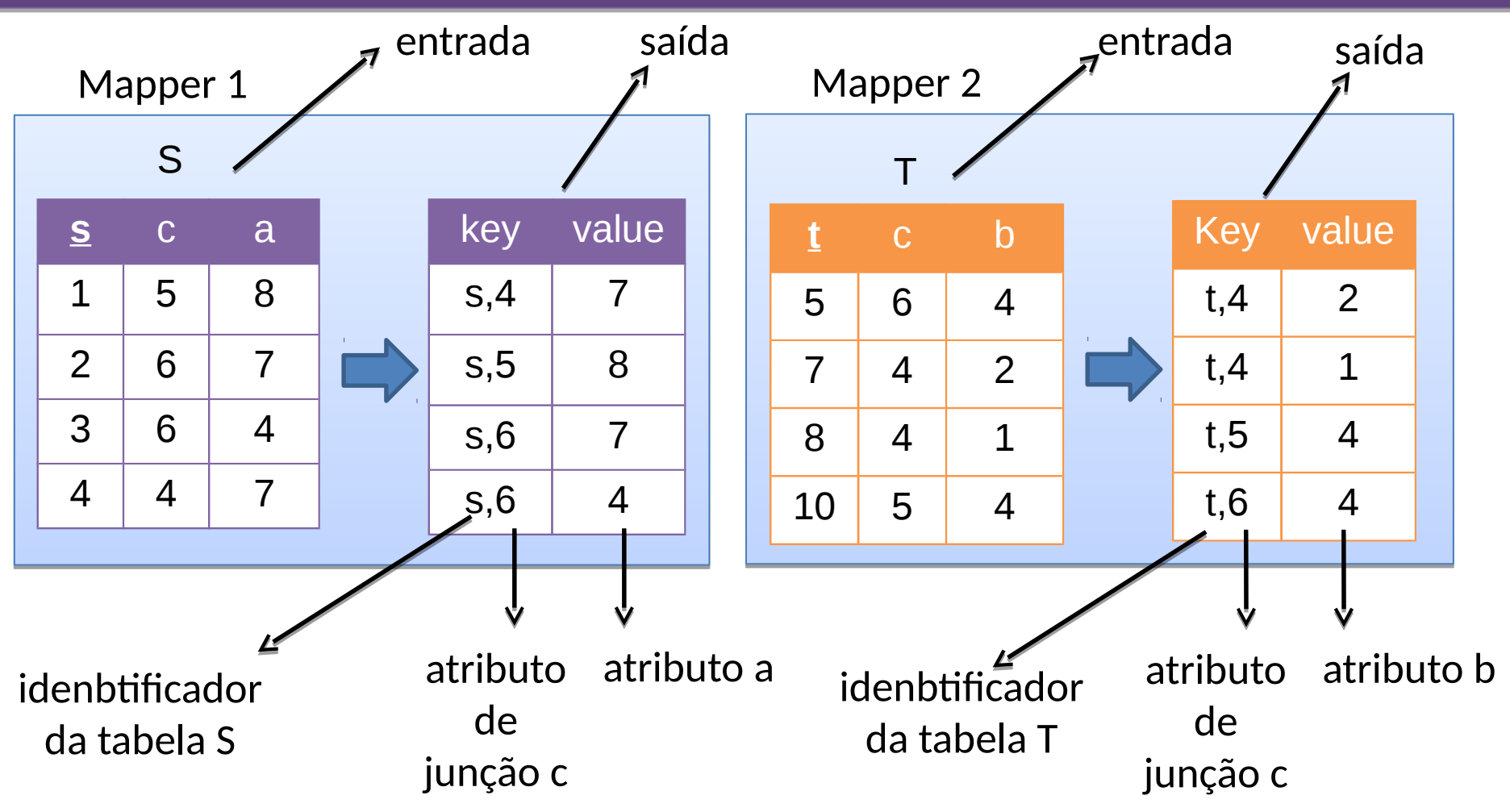

### Reduce-side Join

#### **Mapper 1**

**Mapper 2**

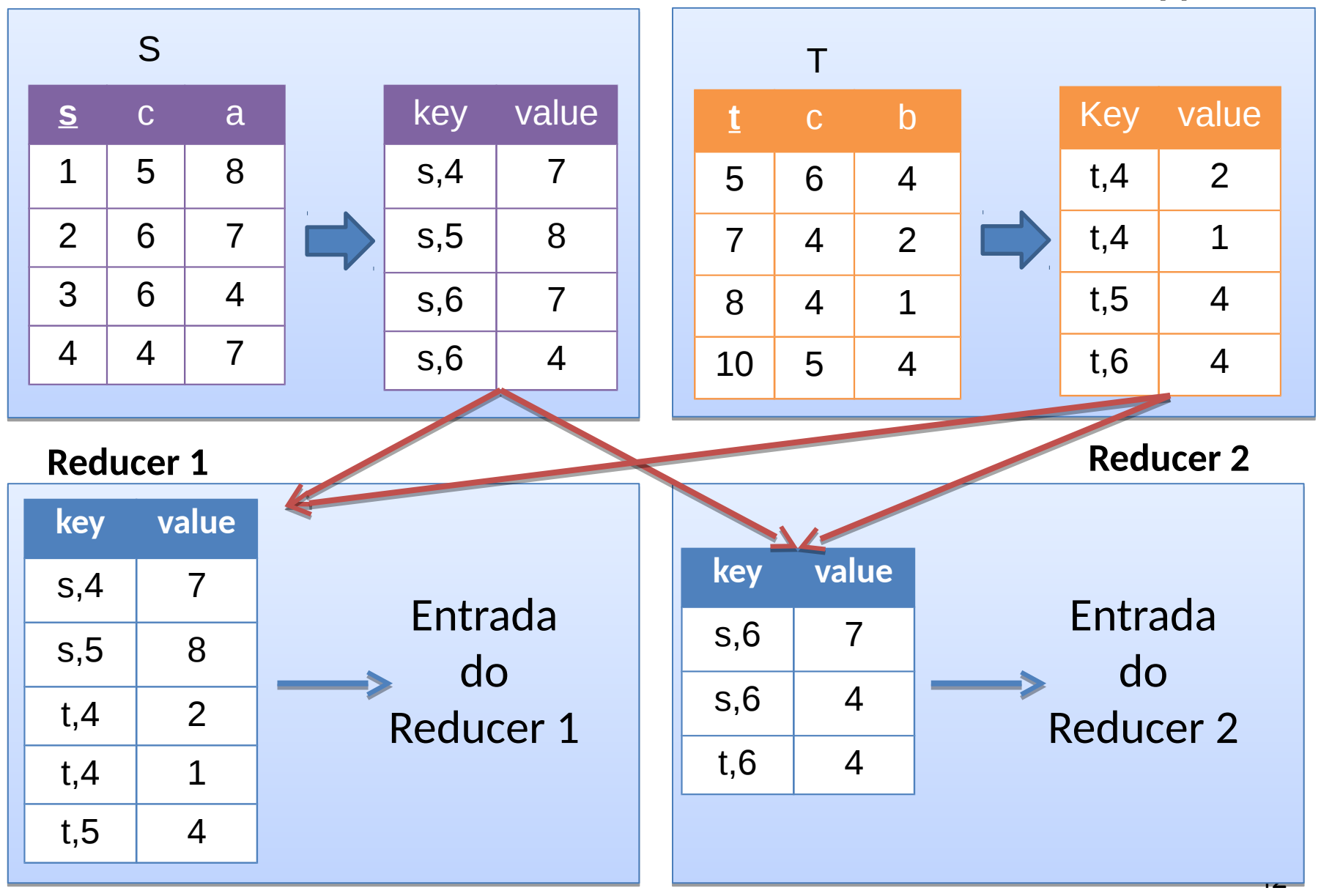

### Reduce-side Join

#### **Mapper 1**

**Mapper 2**

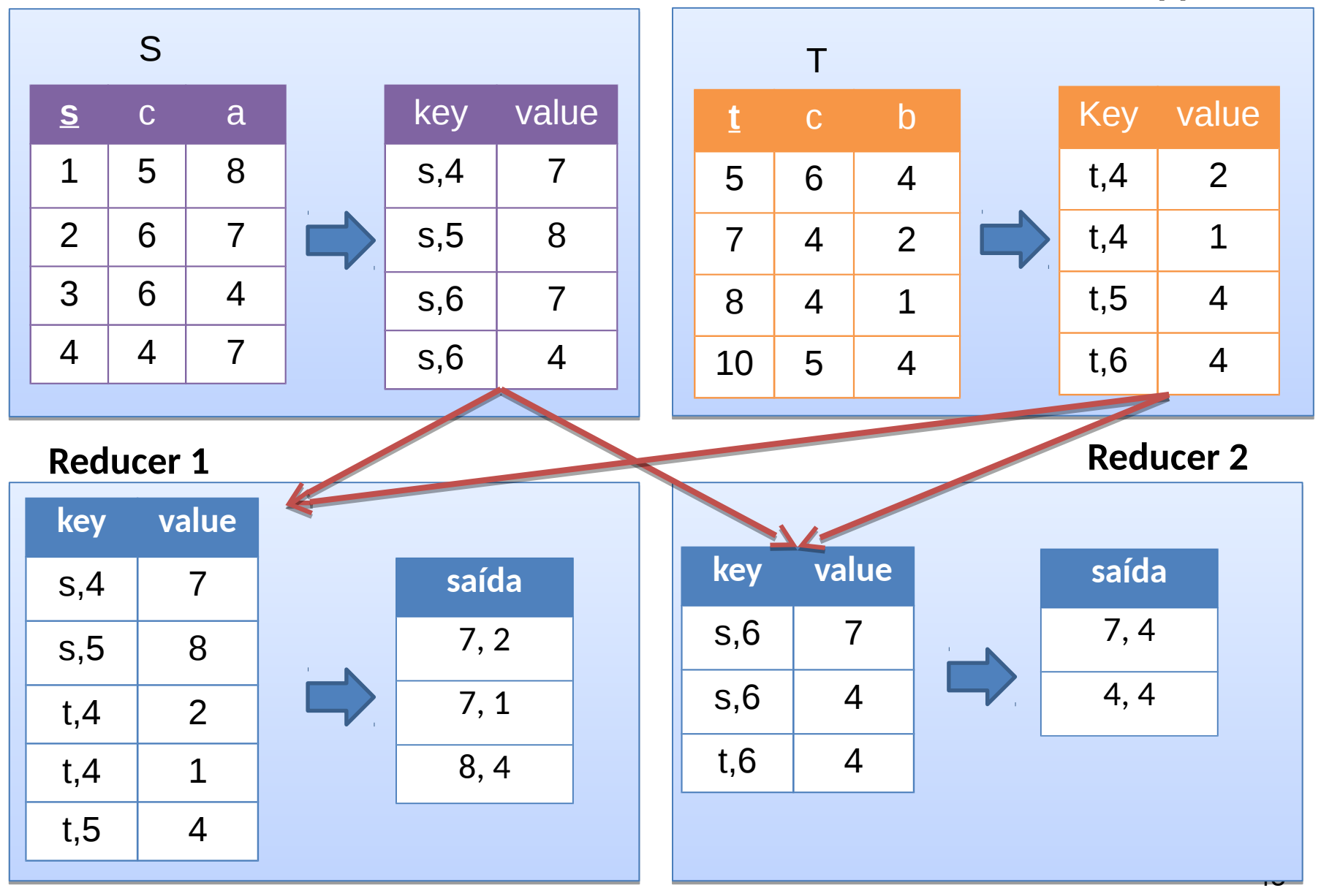

- **Desvantagem:** aplicável quando o conjunto pode ser ordenado e particionado pelo atributo de junção
- Memory-backed Join
	- **Desvantagem:** aplicável quando uma das tabelas é pequena e cabe na memória primária de cada nó
- **Vantagem:** processamento local, dispensando a fase de shuffling

#### • **Reduce-side Join**

- **Vantagem:** aplicável em qualquer conjunto de tabelas
- $-$  **Desvantagem:** necessidade da fase de shuffling

### Data Warehouse

- $\triangleright$  Banco de dados voltado ao processamento analítico para a tomada de decisão
- $\triangleright$  Modelagem multidimensional
	- Medidas numéricas: objetos de análise
	- $-$  Dimensões: perspectiva/contexto para as análises

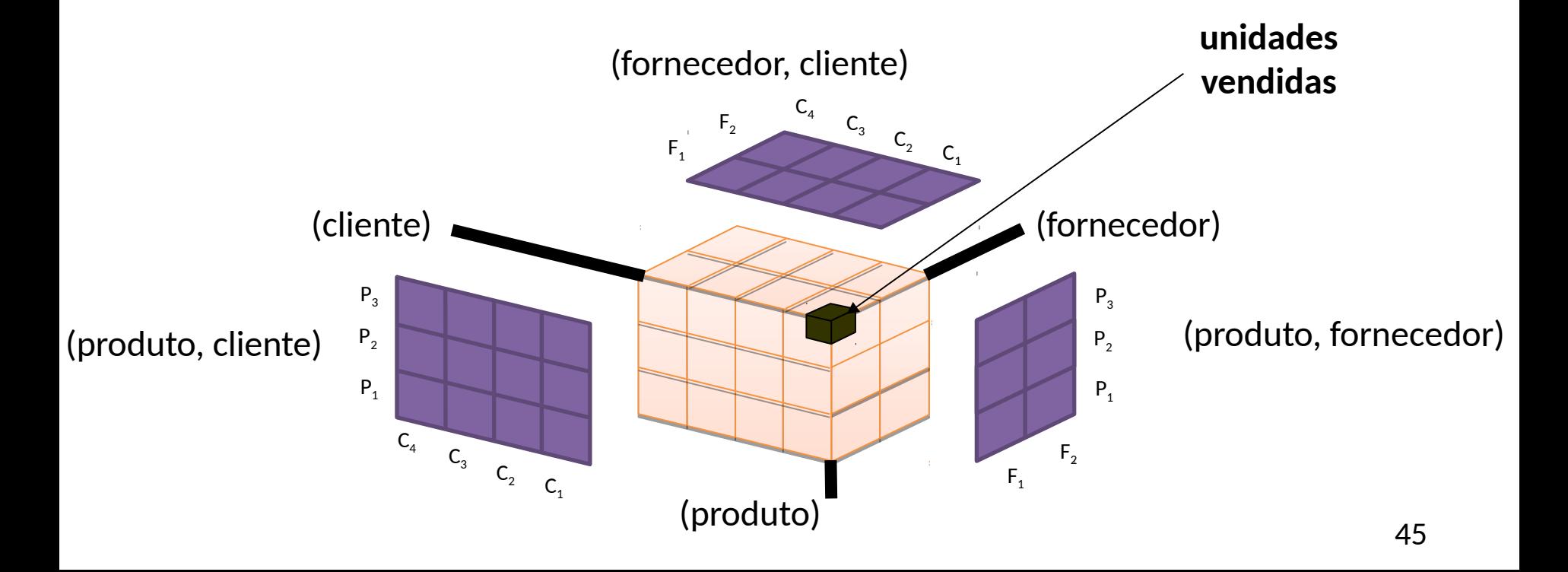

### Esquema Estrela

#### *Star Schema Benchmark* (SSB)

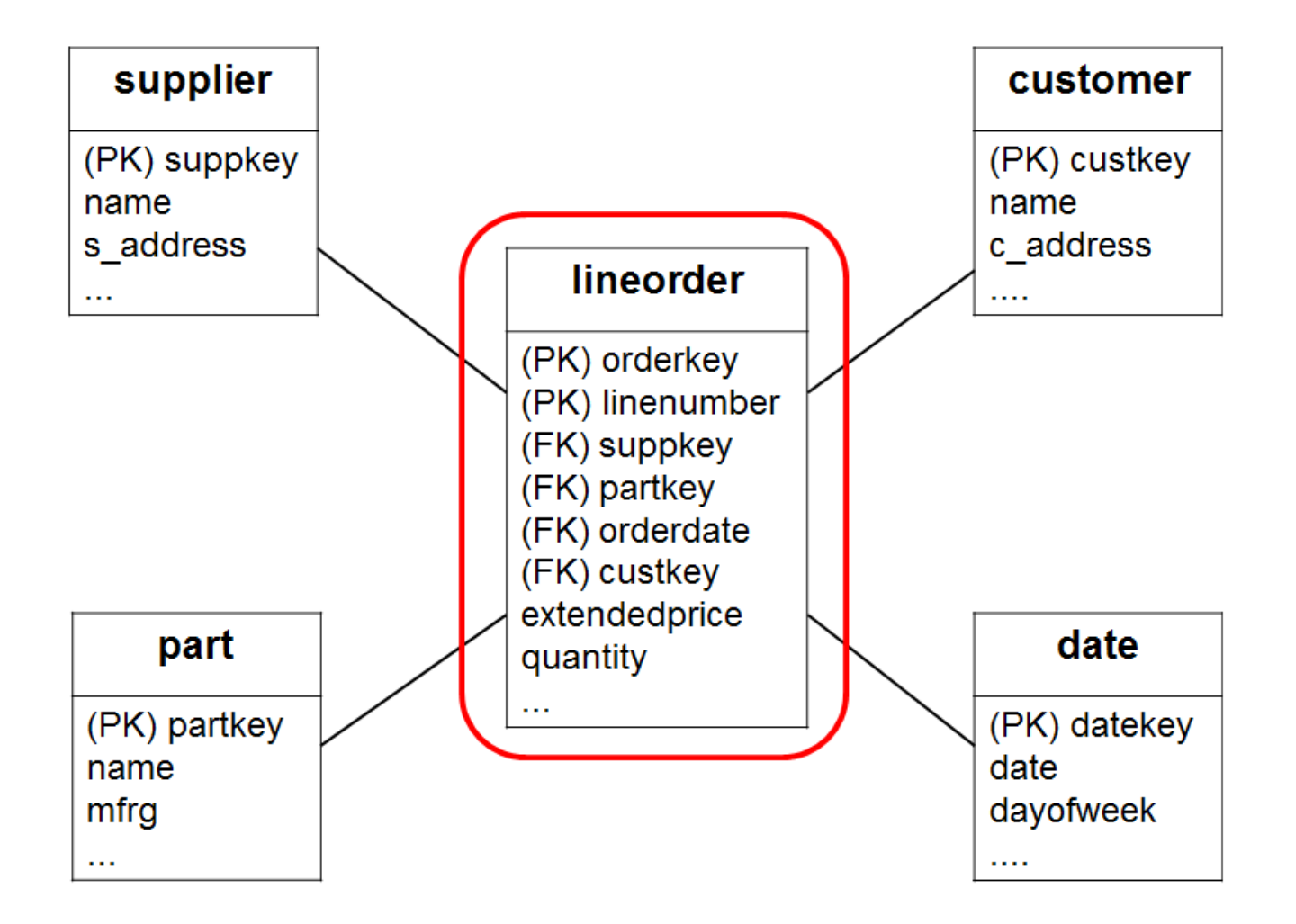

### Consulta de Junção Estrela

#### $\triangleright$  Consulta Q3.2 do SSB

```
SELECT c_city, s_city, d_year, SUM(lo_revenue) as revenue
```
- FROM Lineorder, Supplier, Customer, Date
- WHERE  $\alpha$  custkey = c custkey
	- AND  $\log$  suppkey = s\_suppkey
	- AND  $\alpha$  orderdate = d datekey
	- AND c nation = 'UNITED STATES'
	- $AND$  s nation = 'UNITED STATES'

$$
AND \, d\_year >= 1992 \, AND \, d\_year <= 1997
$$

GROUP BY c\_city, s\_city, d\_year

```
ORDER BY c_city, s_city, d_year
```
### Consulta de Junção Estrela

#### $\triangleright$  Consulta Q3.2 do SSB

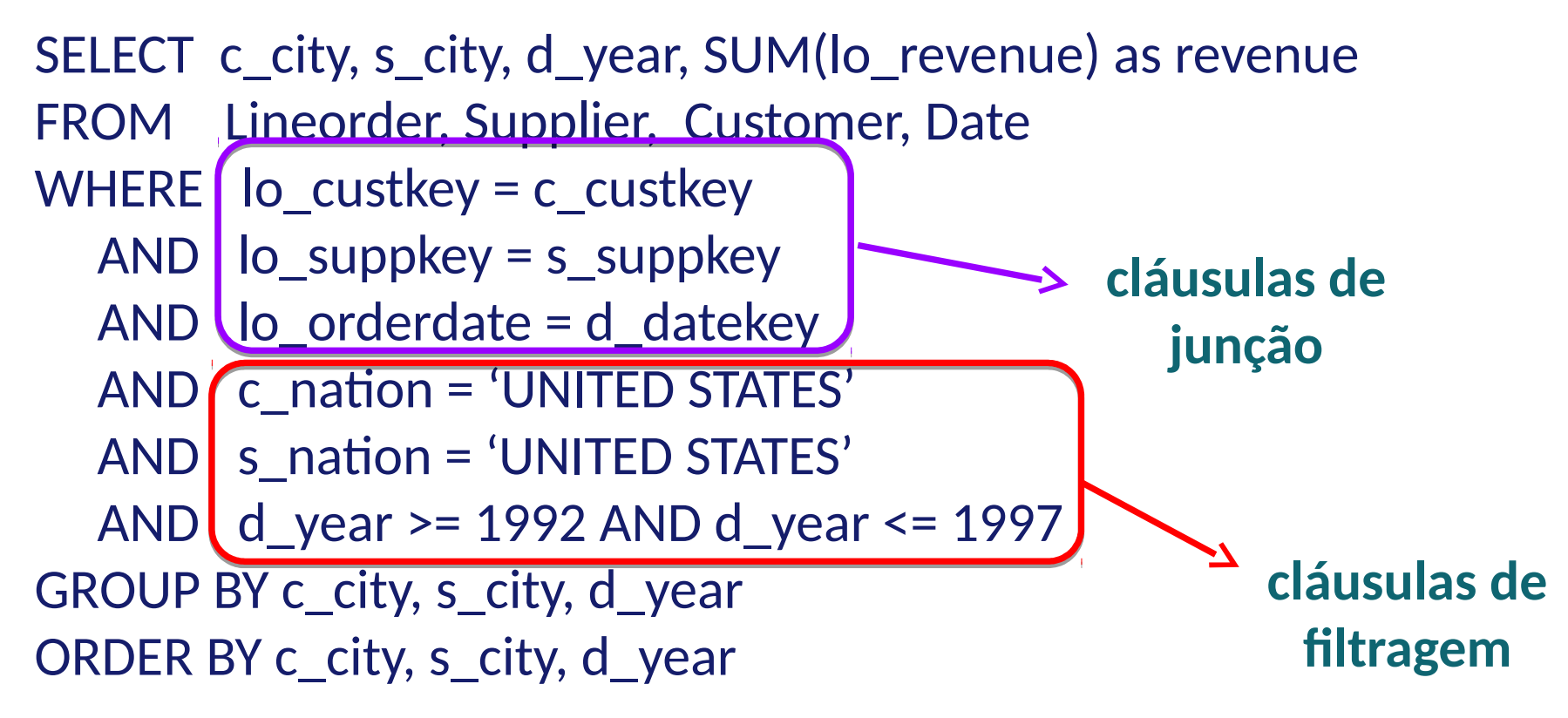

### Sequência de Junções Binárias em MapReduce

Um job MapReduce para cada junção

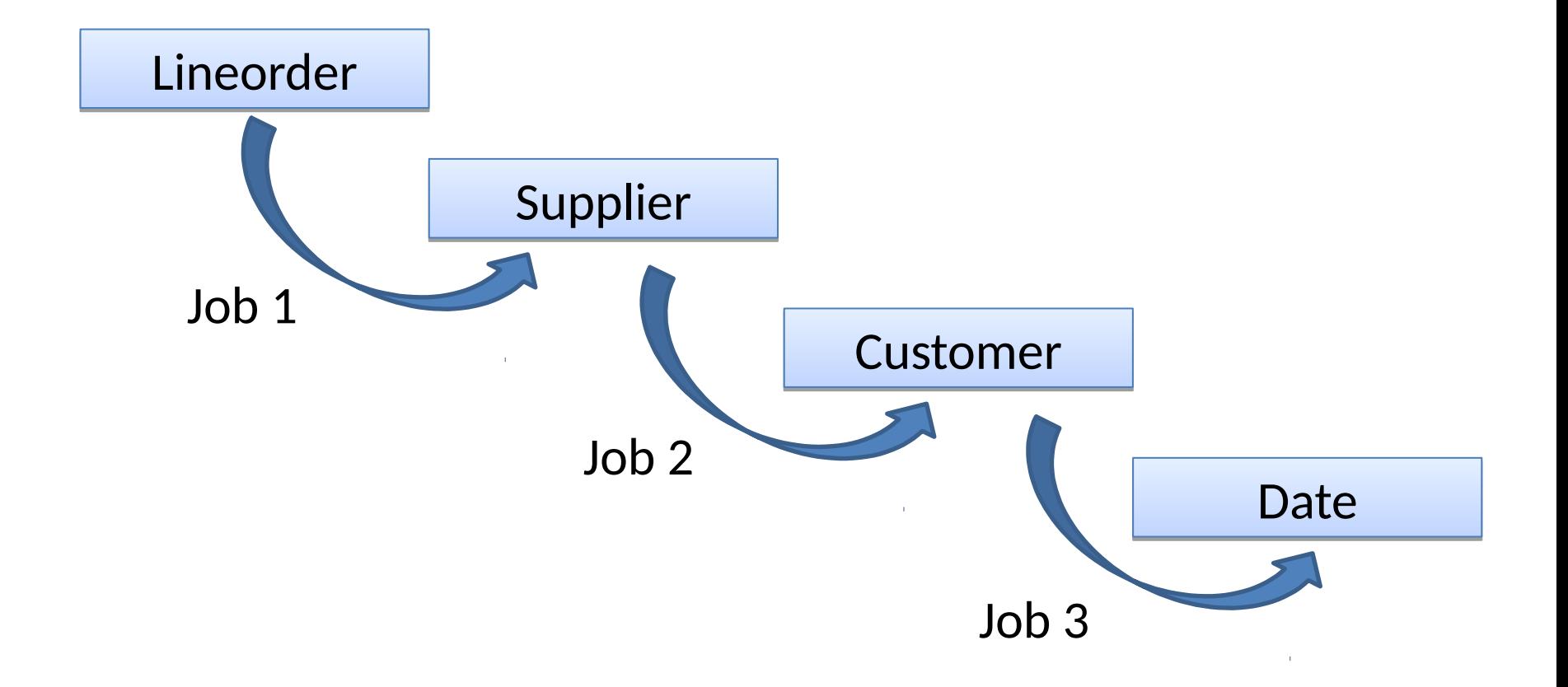

 $\triangleright$  Proposta: realizar todas as junções em apenas um job  $S(s)$   $\bowtie$  U(s, t)  $\bowtie$  T(t)

- O domínio do atributo s é dividido em A blocos, enquanto que o domínio de t é dividido em B blocos
- O número de processos reducers é dado por AB

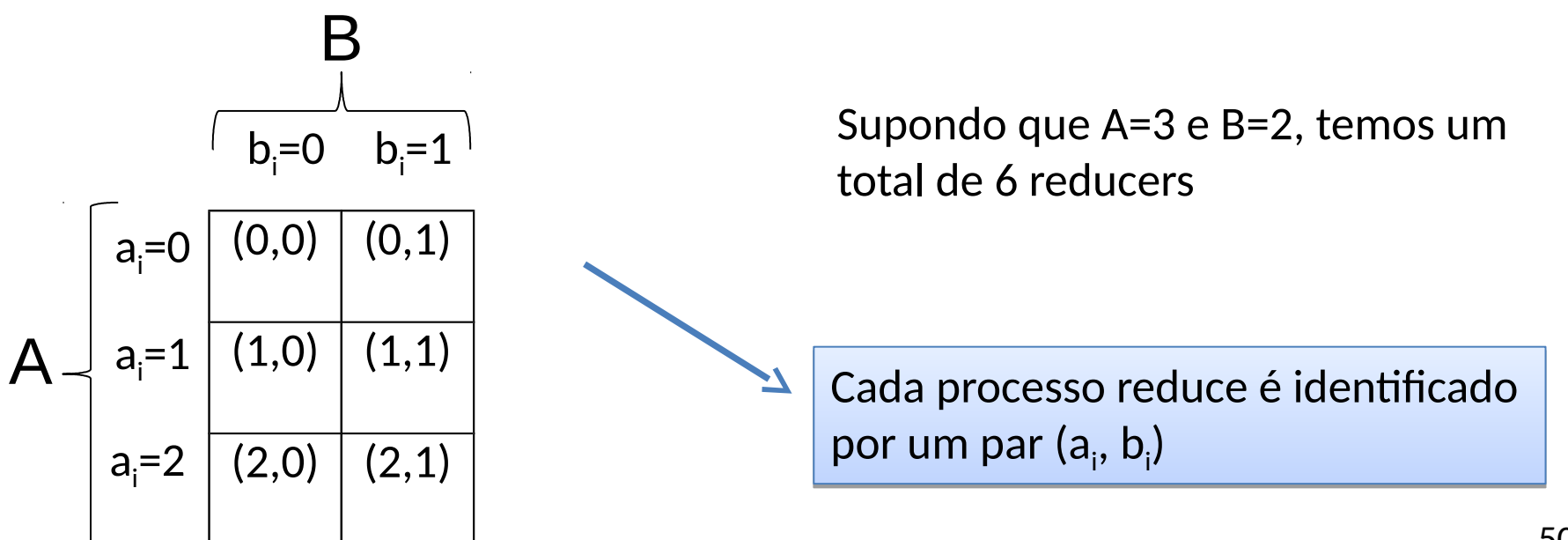

 $\triangleright$  Proposta: realizar todas as junções em apenas um job  $S(s)$   $\bowtie$  U(s, t)  $\bowtie$  T(t)

 $\triangleright$  O processo reduce para o qual uma tupla deve ser enviada é identificado por dois valores, a e b, determinados a partir dos atributos s e t (atributos de junção)

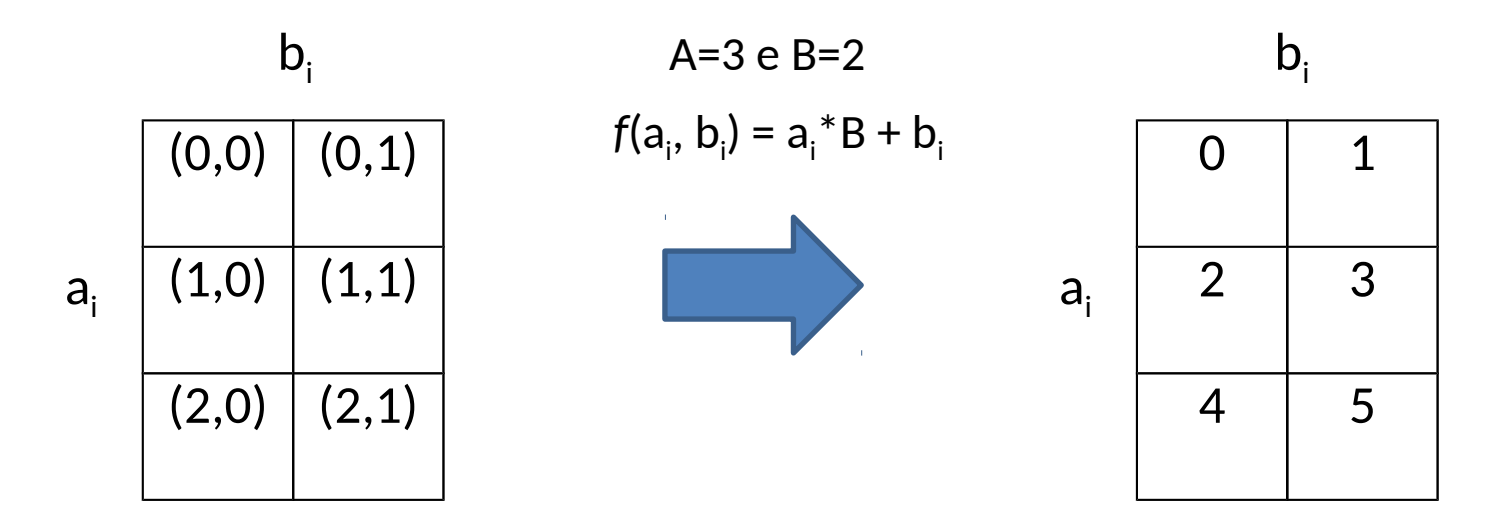

 $\triangleright$  Proposta: realizar todas as junções em apenas um job  $S(s)$   $\bowtie$   $U(s, t)$   $\bowtie$   $T(t)$ 

- Para cada valor s<sub>i</sub> do atributo s, a<sub>i</sub> = mod(s<sub>i</sub>, A)
- Para cada valor  $t_i$  do atributo t,  $b_i$  = mod( $t_i$ , B)
- Reducer identificado por uma função *f*(a<sub>i</sub>, b<sub>i</sub>) = a<sub>i</sub>\*B + b<sub>i</sub>

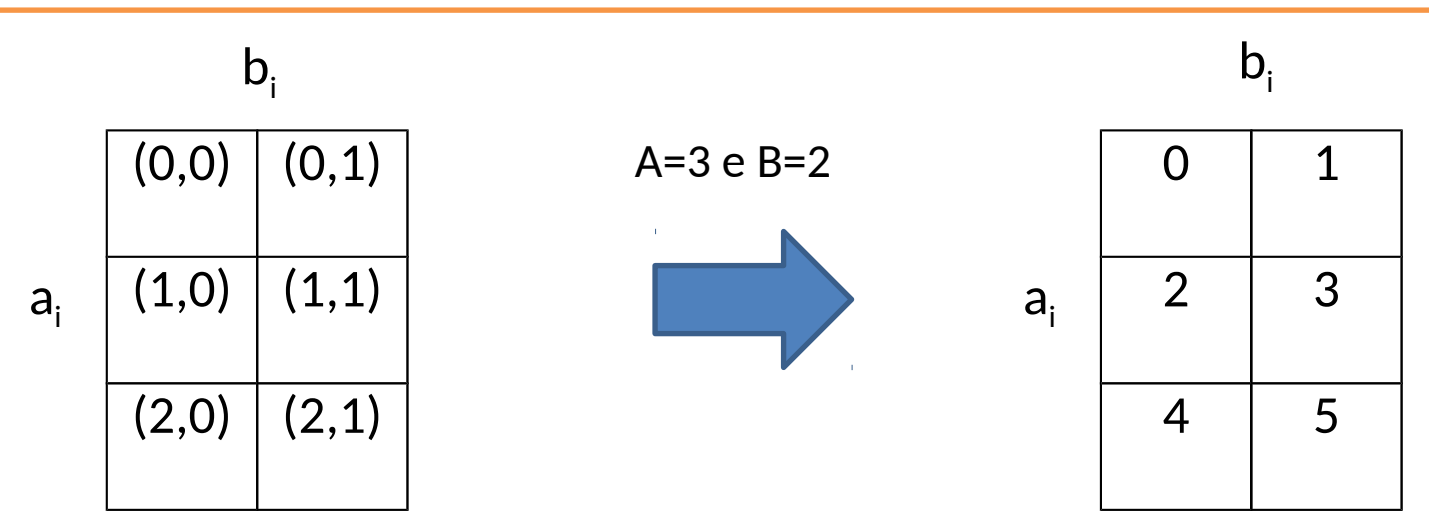

 $\triangleright$  Proposta: realizar todas as junções em apenas um job  $S(s)$   $\bowtie$  U(s, t)  $\bowtie$  T(t)

- Cada tupla de S precisa ser enviada para todos os reducers identificados por um determinado valor a
- Cada tupla de T precisa ser enviada para todos os reducers identificados por um um determinado valor  $b_i$

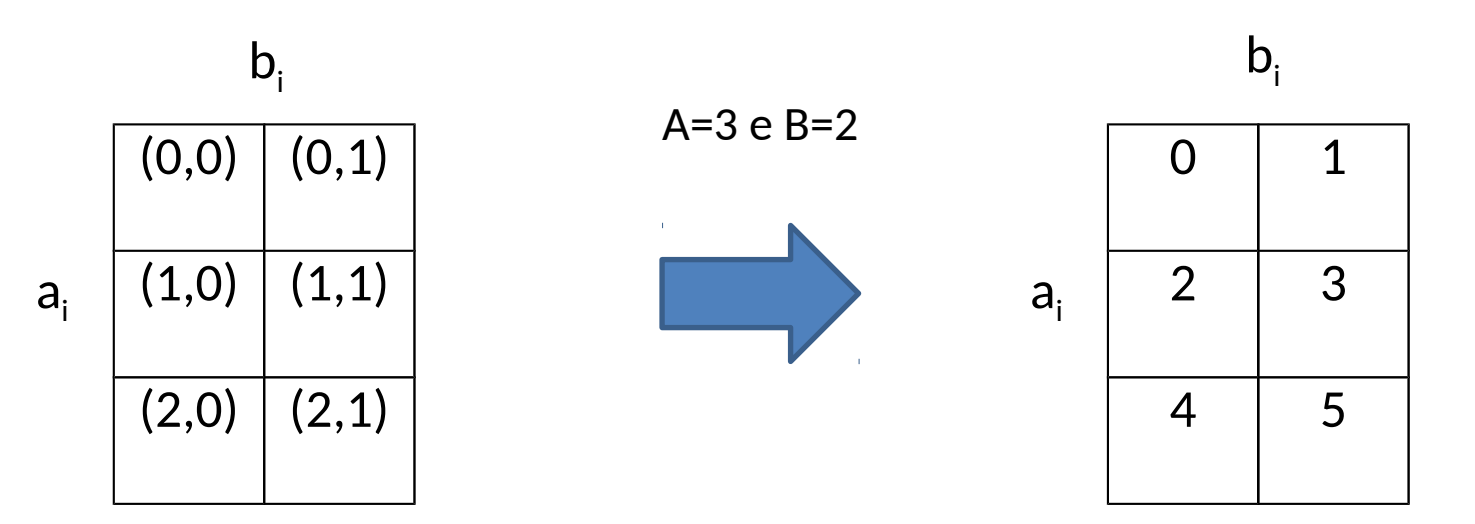

### $\triangleright$  Exemplo:  $S(S) \Join U(S, t) \Join T(t)$

 $f(a_i, b_i) = a_i^*B + b_i$ **Id do processo reduce**

**s** 1 2 3 4 **s t**  $2 \mid 5$  $3 \mid 7$ 1 8 4 10 **t** 5 7 8 10 S U T

A=3 e B=2

Tuplas da tabela U são enviadas Tuplas da tabela U são enviadas para um único reduce para um único reduce

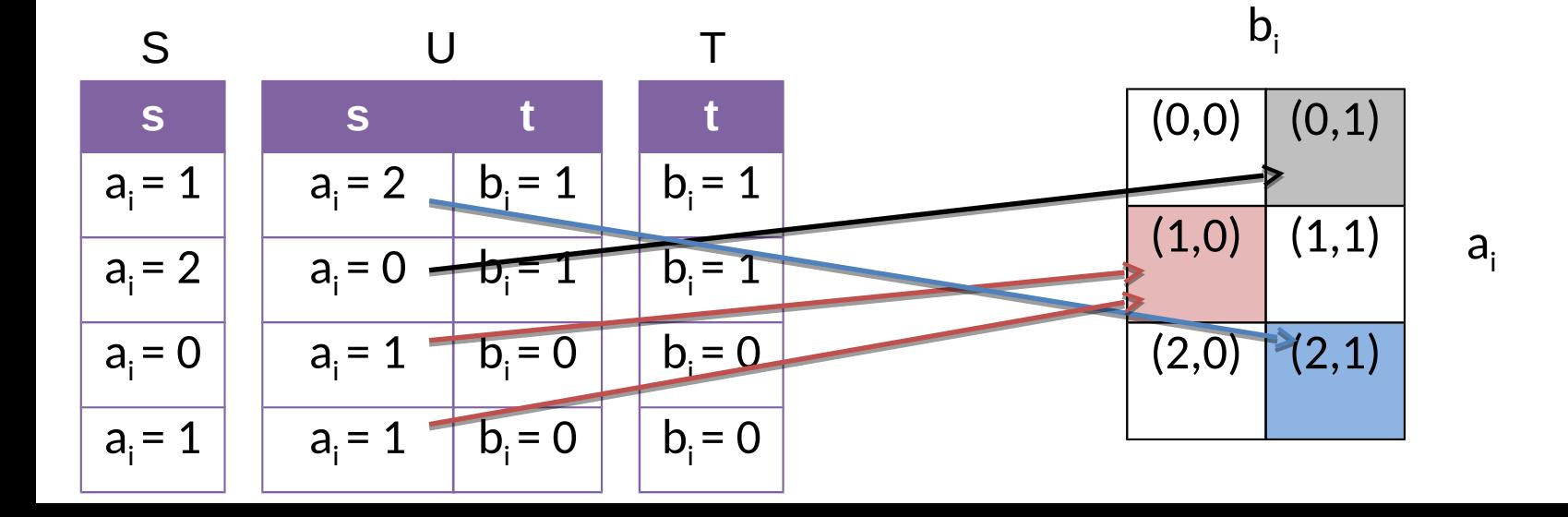

### $\triangleright$  Exemplo:  $S(S) \Join U(S, t) \Join T(t)$

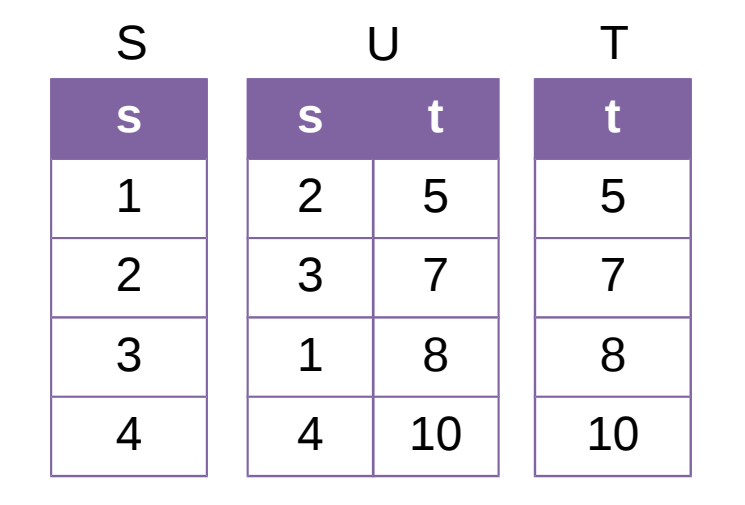

 $f(a_i, b_i) = a_i^*B + b_i$ **Id do processo reduce**

 $A=3 e B=2$ 

Cada tupla da tabela S é Cada tupla da tabela S é enviada para B reducers (todos enviada para B reducers (todos reducers de uma mesma linha) reducers de uma mesma linha)

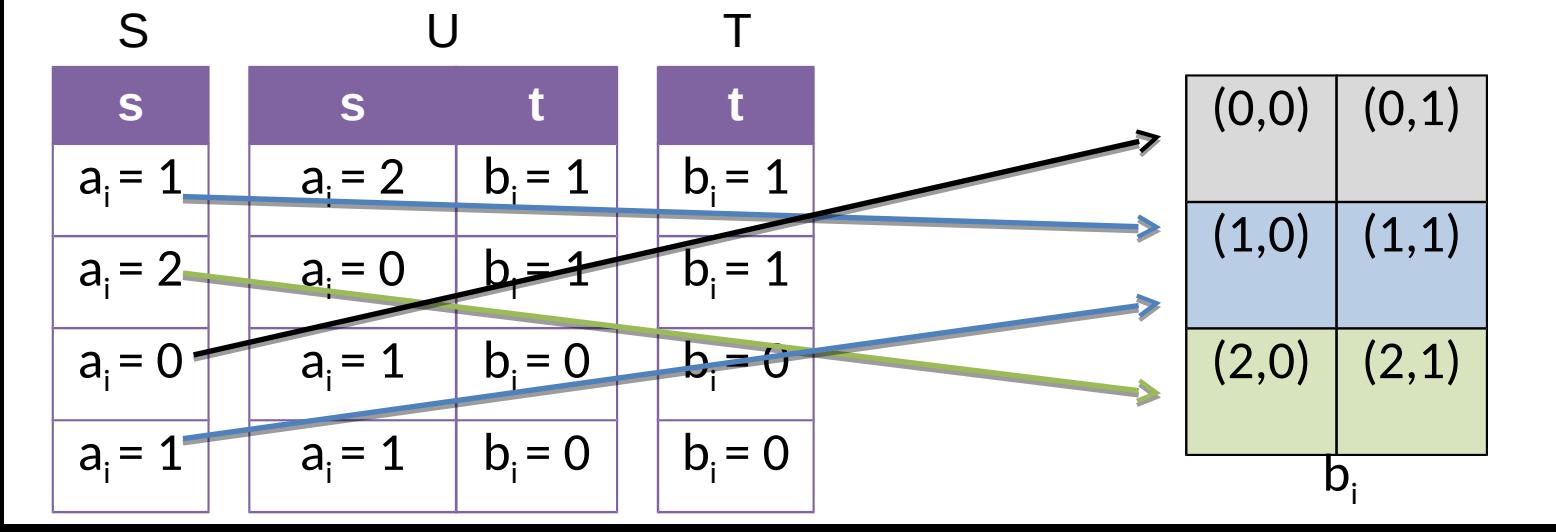

 $a_i$ 

55

### $\triangleright$  Exemplo:  $S(S) \Join U(S, t) \Join T(t)$

 $f(a_i, b_i) = a_i^*B + b_i$ **Id do processo reduce**

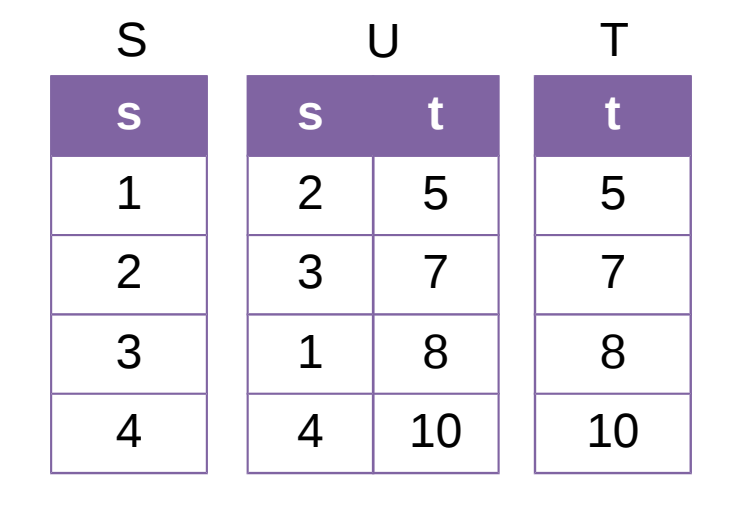

A=3 e B=2

Cada tupla da tabela T é enviada Cada tupla da tabela T é enviada para A reducers (todos reducers para A reducers (todos reducers de uma mesma coluna) de uma mesma coluna)

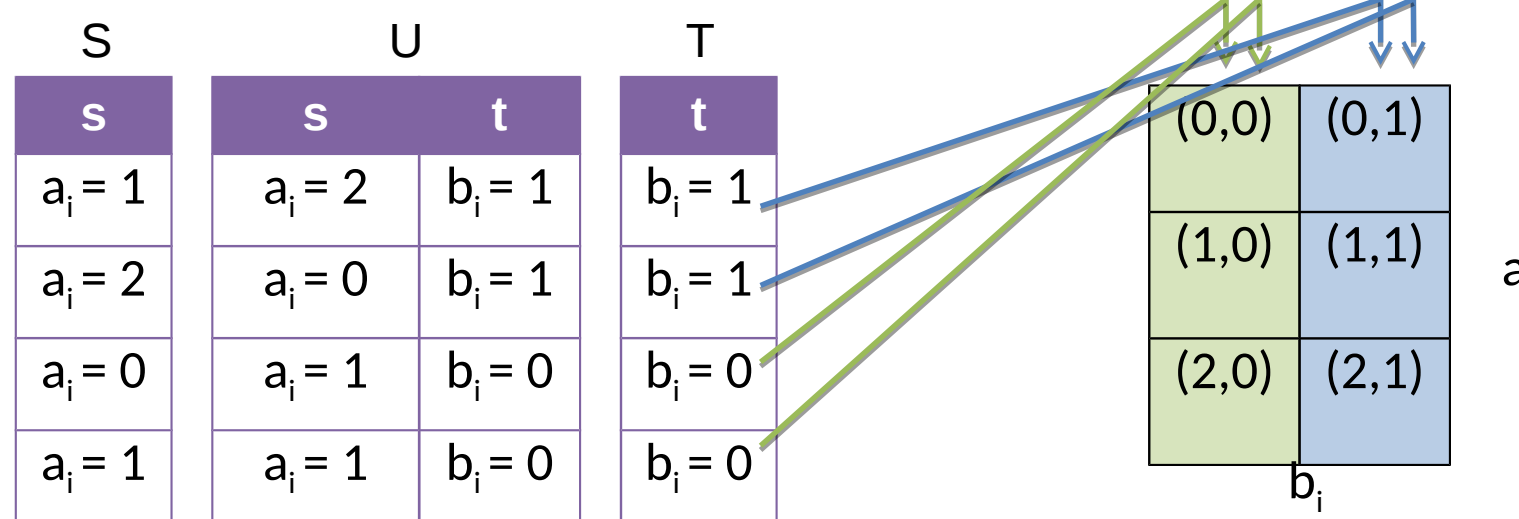

 $a_i$ 

56

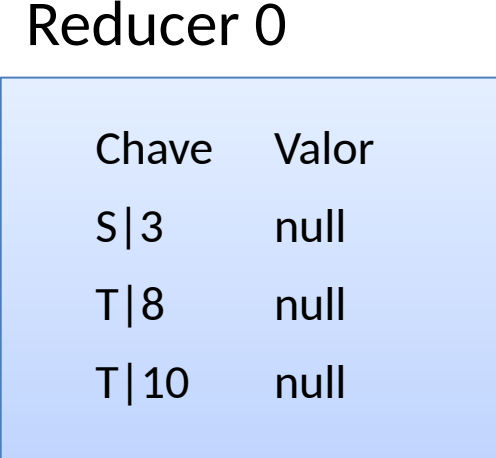

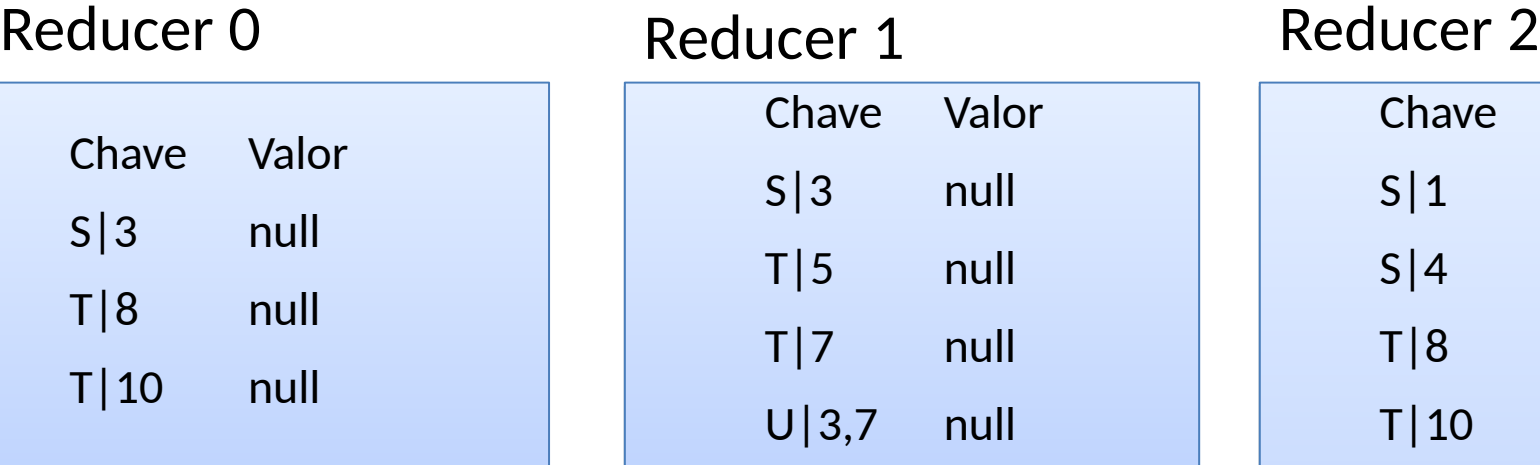

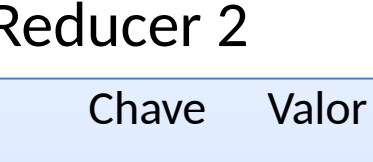

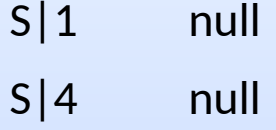

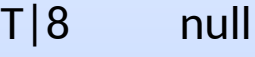

- T|10 null
- U|1,8 null
- U|4,10 null

#### Reducer 3 Reducer 4 Reducer 5

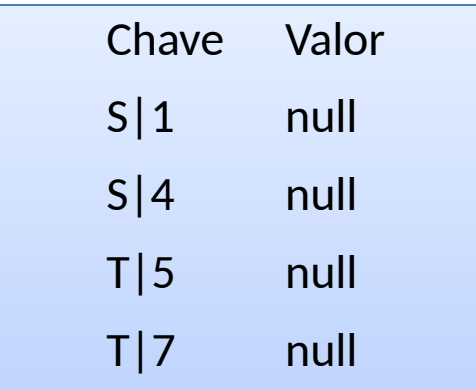

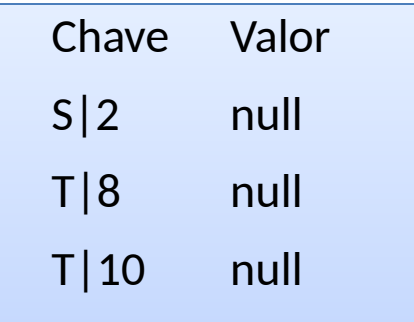

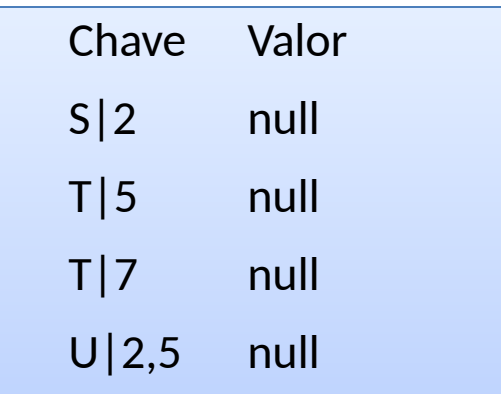

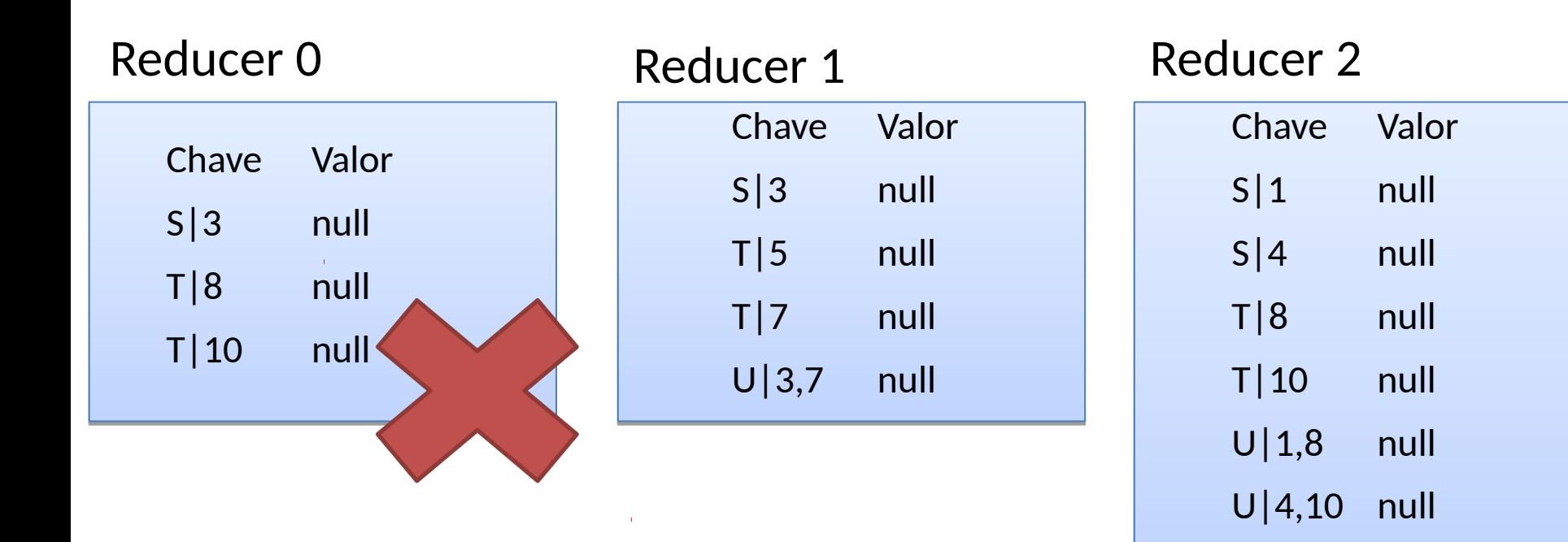

#### Reducer 3 Reducer 4 Reducer 5

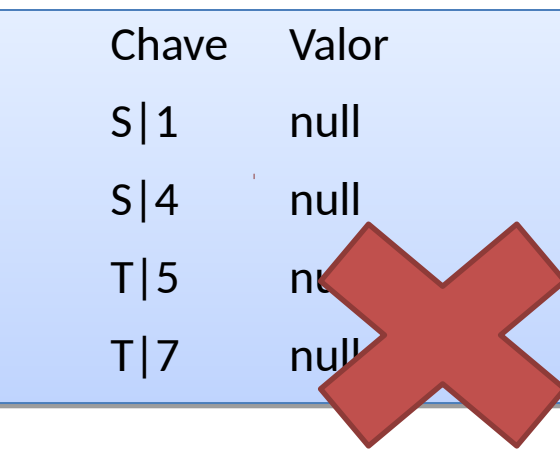

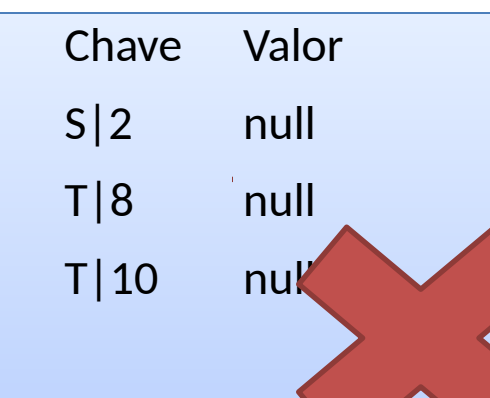

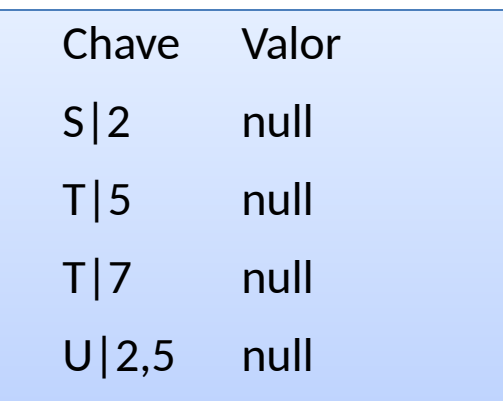

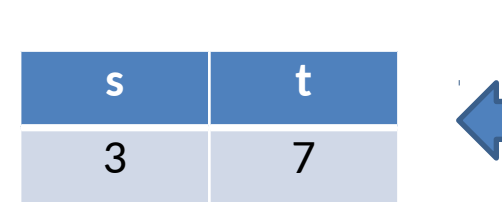

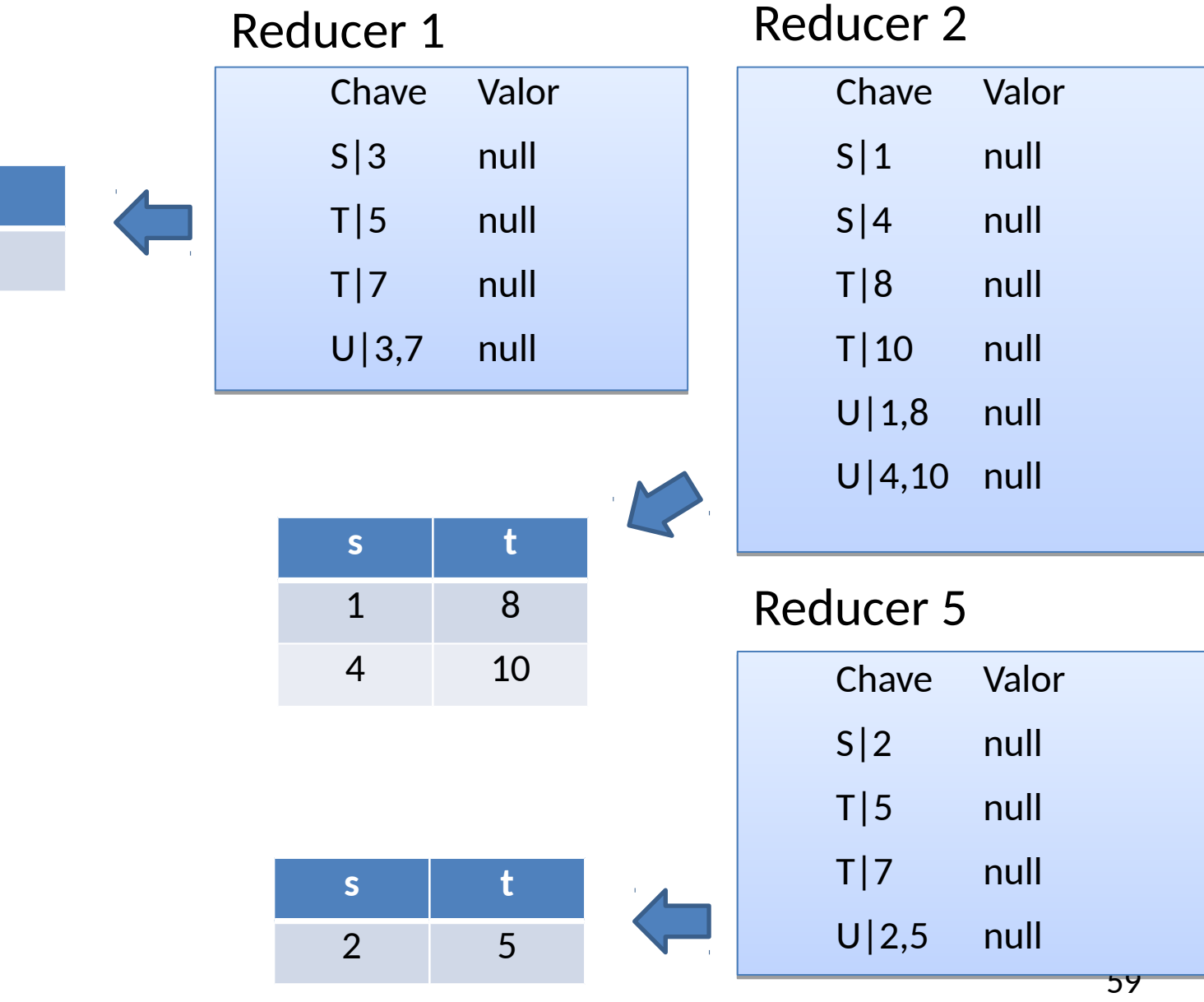

#### **Vantagem**

• realiza todas as junções em apenas um job MapReduce

#### **Desvantagem**

- Replicação de dados das tabelas de dimensão (S e T no exemplo)
- Caso existam filtros nas tabelas de dimensão, tuplas da tabela de fatos (U no exemplo) são enviadas para os reducers desnecessariamente
	- Solução: uso de Bloom-Filters para filtrar dados desnecessários da tabela de fatos

### Bloom-Filters

- Construído sobre um conjunto de itens
- Vetor de bits de n posições
- Bits são setados para 1 por meio de k funções hash

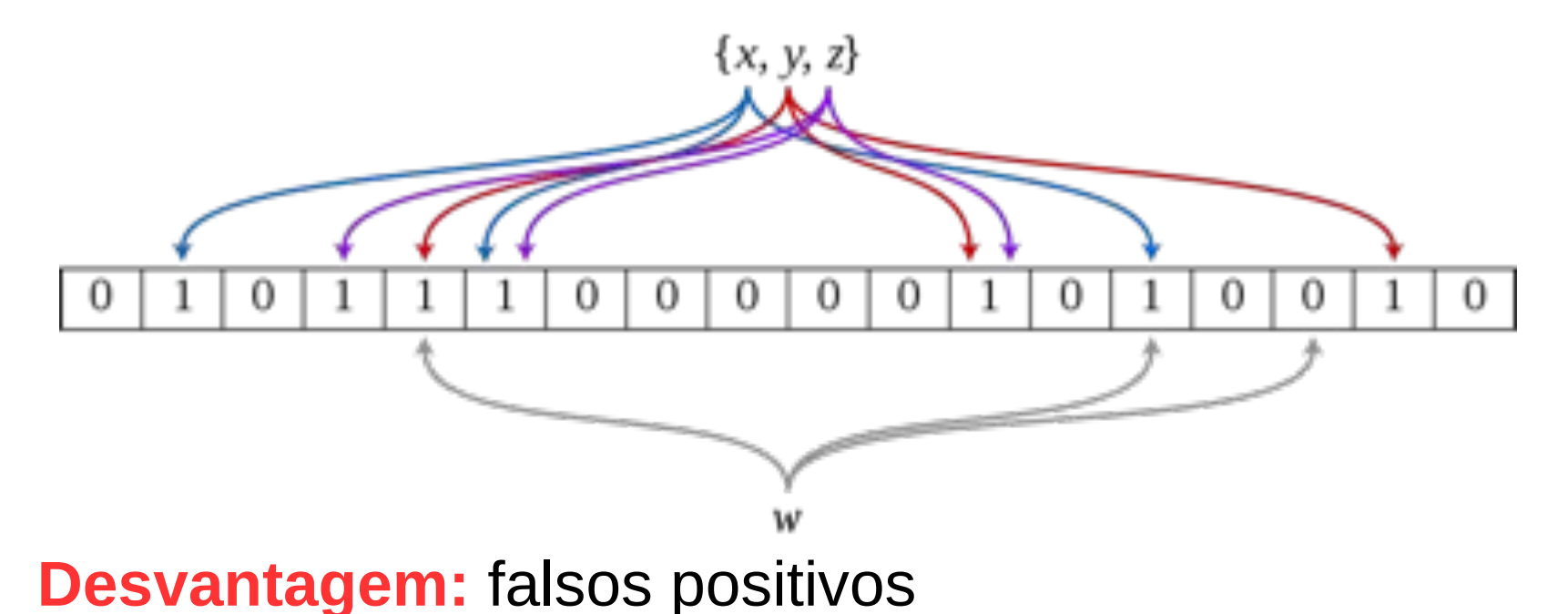

Demo: http://www.jasondavies.com/bloomfilter/

#### **Data Scientist**

- Alguns conhecimentos necessários
	- Saber programação
	- Ser capaz de criar modelos estatísticos

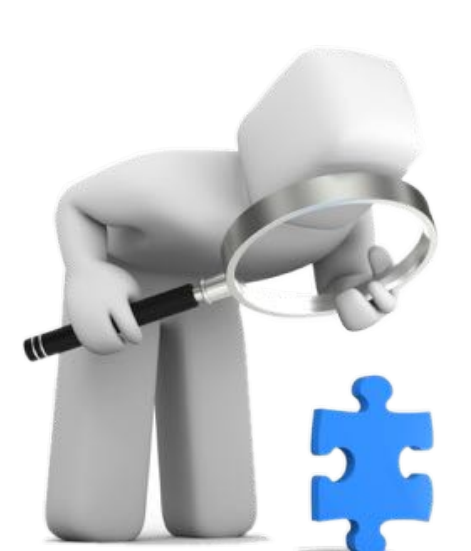

Compreender as diferentes plataformas de Big Data

• Usualmente esse profissional é formado em Estatística, Matemática, Física ou Ciências da Computação

Job description

Descrição da vaga

Imagine que você tenha que analisar e identificar comportamentos e tendências em uma base de mais de 60 milhões de usuários únicos, relacionando dados como idade, sexo, classe social, estado civil, geo localização e interesses de consumo classificados em mais de 180 tipos em mais de 30GB de logs por dia!

Como gerar um modelo matemático que represente esses grupos? Como criar um sistema de recomendação que aumente a rentabilidade e o aproveitamento de inventário?

Para isso estamos buscando um Data Scientist que ficará responsável por organizar a arquitetura de Big Data, analisar os dados, criar Algoritmos de Machine Learning e modelos Matemáticos que ajudem na otimização dessa plataforma.

Desired Skills and Experience

- · Pythor, C++, R
- · MySt L. MongoDB, Hadoop, MasticSearch, Redis
- · Linux, SeHub, AWS
- · Técnicas de Information Retrieval e Estatística (Bayes, Markov Chain, etc)
- · Sistemas de Recomendação como Recomendação Reciproca, Multi-Armed Bandit, entre outros
- · Machine Learning (SVM, Deep Learning, etc)
- · Inglès Fluente

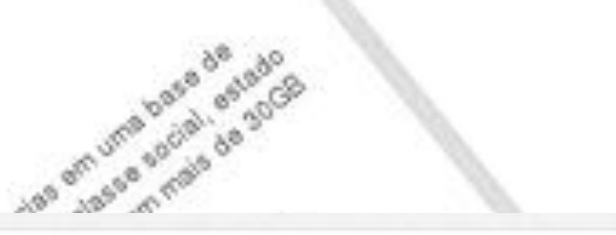

Data Scientist - Jersey City, NJ or Boston

A Report

Analytic Recruiting · Jersey City, NJ · 9/10/2014

 $\bigstar$  Save Job **Page** Email

Print

#### **JOB DESCRIPTION**

Data Scientist sought by major financial services firm in their Jersey City, NJ or Boston area offices. Role will provide statistical analysis, forecasting, predictive modeling, simulation, and optimization. This role will leverage Big Data mining and analysis strategies to understand customer needs. provide business insights, improve targeting, maximize return on investment, and optimize marketing efforts.

Refer to Job# 20958-CB email MS Word attached resume to Orly Miller, [Click Here to Email Your Resumé] or register online at www.analyticrecruiting.com choosing Orly Miller as your contact recruiter.

Gill de la Geo

#### Data Scientist

Vaco Technology · Santa Clara, CA · 9/9/2014 A Report  $\triangleq$  Save Job **BB** Email Print

#### **JOB DESCRIPTION**

Vaco has been engaged by a famous technology leader to identify a savvy Data Scientist for a newly formed "Data Science Team" that is building and creating the Big Data initiatives for the entire enterprise.

Join a highly visible team that is responsible for critical, high profile projects such as the initial "data cleansing" project. The Data Science Team is creating a "Data Lake" and wants to ensure that PSI (personal sensitive information including credit card, SS# details, etc) gets extracted before making its way to the lake.

#### Required Experience for the Data Scientist:

- 10+ years development-specific experience ("heads-down programmer")

- Expert level technical foundation including more than one advanced structured programming environment such as APEX, Force.com, Python, .Net, or Java

#### Preferred Experience for the Data Scientist:

- Hadoop Development

Data Scientist - Big Data - Mining Massive Datasets and hacking Laguna Source · San Francisco, CA · 8/20/2014

 $\bigstar$  Save Job **BB** Email Print A Report

#### **JOB DESCRIPTION**

Data

зc

Are you a Hacker-like Data Scientist with creative skills to gather, mine and analyze inconsistent, massive data sources? If so, read on...

\*\*\* Relocation to San Francisco is available for the winning candidate\*\*\*

We are an EXTREMELY well funded company that is in the massive, multi-player on-line gaming space. Our players number in the MILLIONS. Our investors are a who's who of Media and Tech.

#### Top Reasons to Work with Us

- Work as a DATA GURU for a team working on bleeding edge ideas

**UNITED** 

- Build out tubing that enables the transport/processing/normalization of MASSIVE data
- Build and maintain complex statistical models that learn from and scale to millions of users

#### What You Will Be Doing

th multiple imperfect, mixed, varied, and inconsistent data sources (Technical expertise needed in one on more of the following languages/tools to wrangle and understand data: Python, SQL, Hive, R. Matlab, *potfire*, Tableau)

Automate the import of data from a variety of sources (ad providers, for example) into a singular

data source.

B.

r/G

entro

# Referências

http://www.sciencedaily.com/releases/2013/05/130522085217.htm

http://www-3.unipv.it/ingegneria/copisteria\_virtuale/motta/doss/13-PV-DoES-18-BigData-v3.pdf http://hadoop.apache.org/

http://spark.apache.org/

http://azure.microsoft.com/en-us/pricing/details/storage/

http://thoughtsoncloud.com/2014/02/top-7-most-common-uses-of-cloud-computing/

http://pt.slideshare.net/laodias/os-cinco-vs-do-big-data

http://www.microsoft.com/en-us/news/presskits/cloud/docs/the-economics-of-the-cloud.pdf

http://www.cloudproviderusa.com/the-difference-between-public-cloud-private-cloud/

http://observatorio.inweb.org.br/dengueapp?next=/dengueapp/relatorio

<https://www.youtube.com/watch?v=jyx8iP5tfCI&feature=youtu.be>

Afrati, F. N.; Ullman, J. D. Optimizing joins in a map-reduce environment. In: Proceedings of the 13th International Conference on Extending Database Technology (EDBT 2010), 2010. p. 99– 110.

## Obrigada